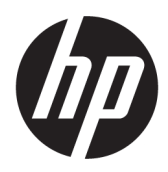

Manuel de l'utilisateur Informations sur les réglementations, la sécurité et les conditions d'utilisation

#### RESUME

Ce manuel fournit des informations sur les réglementations, la sécurité et les conditions d'utilisation en conformité avec les réglementations américaines, canadiennes et internationales en matière d'ordinateurs portables, de tablettes, d'ordinateurs de bureau, de clients légers, de stations de travail personnelles, de tout-en-un et de terminaux de point de vente.

### Informations légales

© Copyright 2018–2021 HP Development Company, L.P.

Bluetooth est une marque détenue par son propriétaire et utilisée sous licence par HP Inc. ENERGY STAR et la marque de ENERGY STAR sont des marques déposées aux États-Unis. Java est une marque déposée d'Oracle et/ou de ses filiales. WiGig est une marque déposée de Wi-Fi Alliance.

Les informations contenues dans ce document peuvent être modifiées sans préavis. Les garanties relatives aux produits et aux services HP sont décrites dans les textes de garantie limitée expresse qui les accompagnent. Aucun élément du présent document ne peut être interprété comme constituant une garantie supplémentaire. HP ne saurait être tenu pour responsable des erreurs ou omissions de nature technique ou rédactionnelle qui pourraient subsister dans le présent document.

Neuvième édition : décembre 2021

Première édition : mars 2018

Référence du document : L25269-059

### À propos de ce manuel

Ce manuel fournit des informations sur les réglementations, la sécurité et les conditions d'utilisation en conformité avec les réglementations américaines, canadiennes et internationales en matière d'ordinateurs portables, de tablettes, d'ordinateurs de bureau, de clients légers, de stations de travail personnelles, de tout-en-un et de terminaux de point de vente.

Pour accéder aux derniers manuels de l'utilisateur, ouvrez la page [http://www.hp.com/support,](http://www.hp.com/support) et suivez les instructions pour retrouver votre produit. Puis, sélectionnez Guides de l'utilisateur.

- AVERTISSEMENT! Indique une situation dangereuse pouvant entraîner des blessures graves ou la mort.
- $\triangle$  ATTENTION : Signale une situation dangereuse qui, si elle n'est pas évitée, peut entraîner des blessures légères ou modérées.
- IMPORTANT : Signale des informations considérées comme importantes mais n'impliquant aucun danger (par exemple, des messages liés à des dommages matériels). Des avertissements signalent à l'utilisateur que tout non-respect scrupuleux d'une procédure peut entraîner une perte de données ou une détérioration du matériel ou des logiciels. Contient également des informations essentielles pour expliquer un concept ou pour accomplir une tâche.
- **EXARARQUE :** Contient des informations supplémentaires qui soulignent ou complètent les points importants du texte principal.
- $\frac{1}{20}$ : **CONSEIL :** Fournit des conseils utiles pour accomplir une tâche.

# **Sommaire**

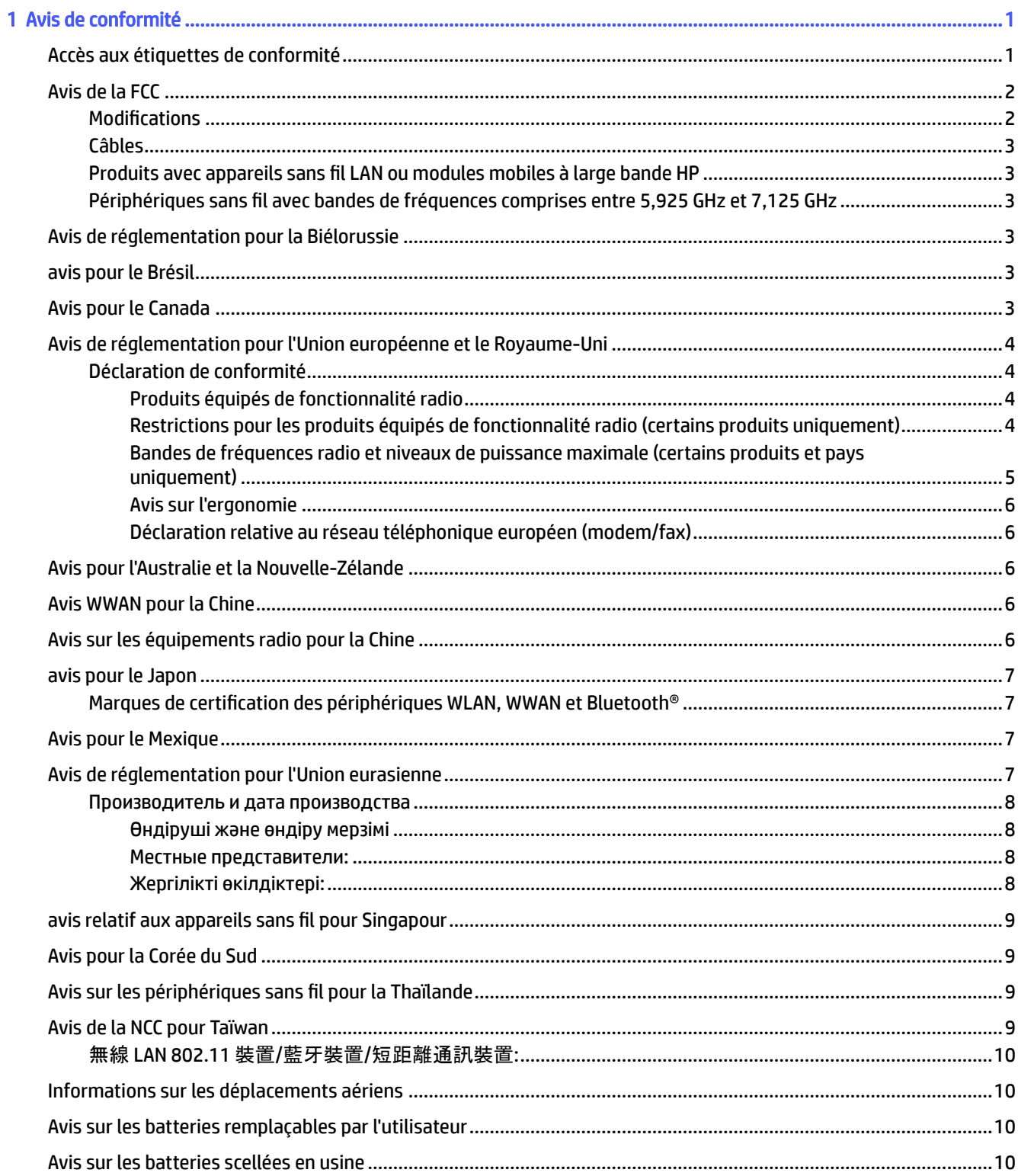

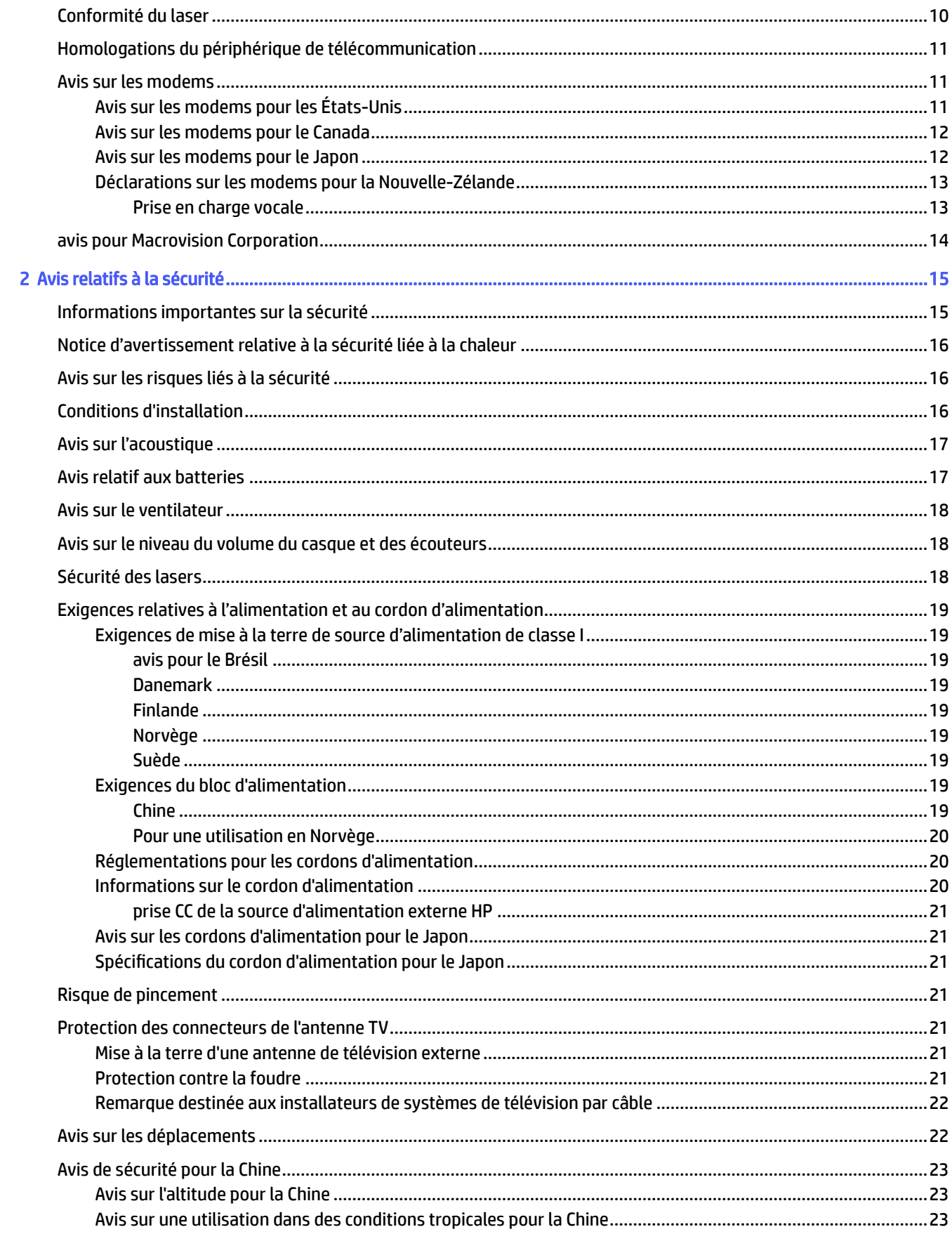

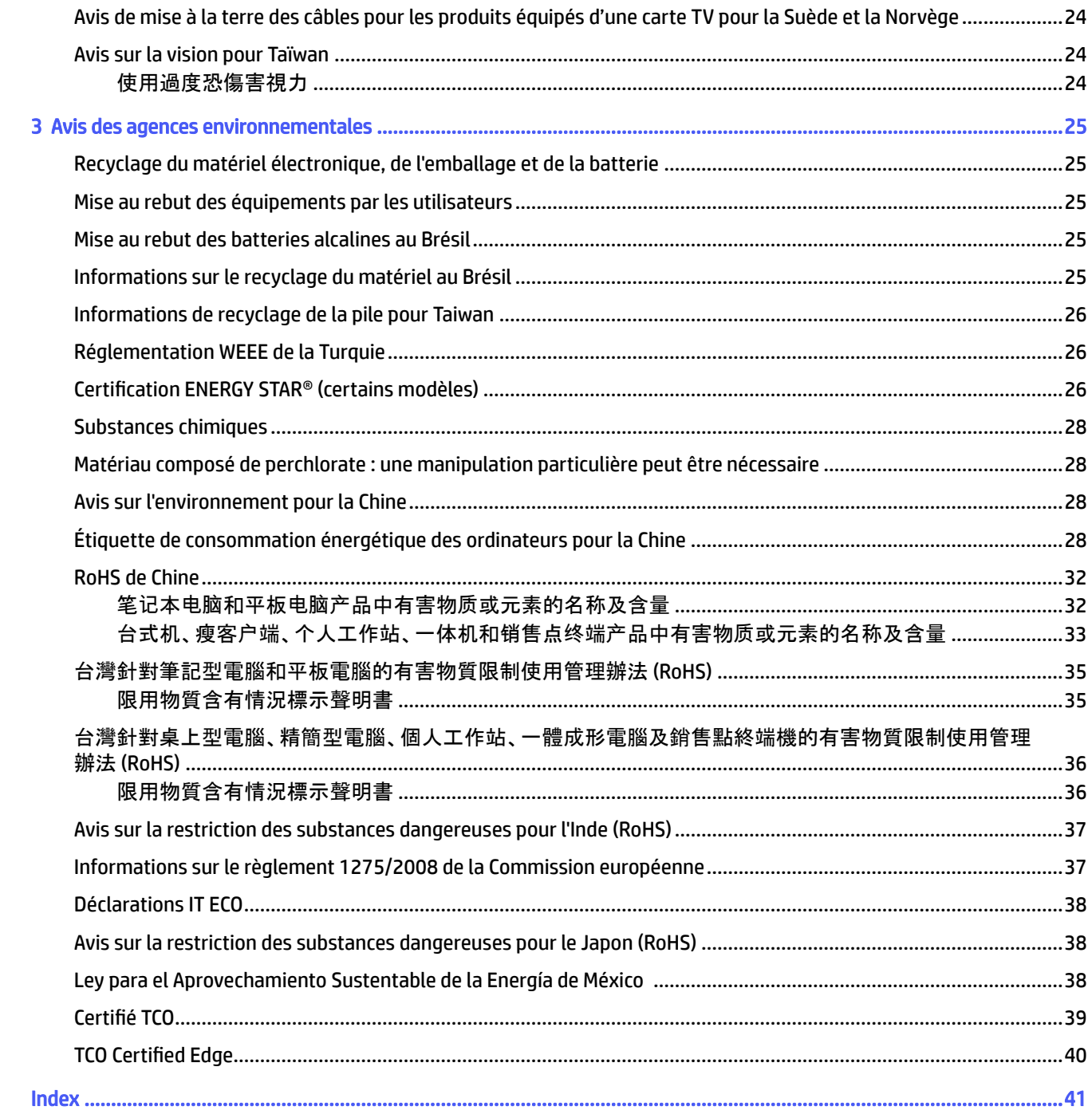

# <span id="page-6-0"></span>1 Avis de conformité

Ce chapitre fournit des avis de réglementation spécifiques à des pays et à des régions concernant les produits filaires et sans fil, ainsi que des informations de conformité concernant l'ordinateur. Certains de ces avis peuvent ne pas s'appliquer à votre produit.

Un ou plusieurs appareils sans fil intégrés peuvent être installés. Dans certains environnements, l'utilisation d'appareils sans fil peut être limitée. Ces restrictions peuvent s'appliquer à bord des avions, dans les hôpitaux, dans les lieux à proximité d'explosifs, dans les environnements dangereux, etc. Si vous ne connaissez pas la politique relative à l'utilisation de ce produit, demandez l'autorisation de l'utiliser avant de le mettre sous tension.

### Accès aux étiquettes de conformité

Certains produits peuvent également fournir des étiquettes de réglementation électroniques (e-étiquettes) accessibles via le système BIOS.

Les étiquettes de conformité, qui fournissent des informations sur les réglementations de votre pays ou région (par exemple, l'ID FCC), peuvent être situées physiquement sous l'ordinateur, à l'intérieur du compartiment de la batterie (certains produits uniquement), sous le cache de service amovible (certains produits uniquement), à l'arrière de l'écran ou sur le module du modem ou de l'appareil sans fil.

- $\mathbb{R}$  REMARQUE : Les étiquettes électroniques ne sont pas disponibles sur tous les produits.
- **EXAREMARQUE :** Les appareils qui ne sont pas destinés à la vente ou à une utilisation aux États-Unis ne possèdent peut-être pas d'ID FCC.

Pour afficher les étiquettes de conformité électroniques :

- 1. Mettez l'ordinateur sous tension ou redémarrez-le.
- 2. Appuyez sur Échap ou F10 pour accéder à Computer Setup.
- 3. À l'aide d'un périphérique de pointage ou des touches de direction, sélectionnez Advanced (Avancé), Electronic Labels (Étiquettes de conformité), puis appuyez sur la touche entrée.
- 4. Pour afficher une étiquette électronique, utilisez un périphérique de pointage ou les touches de direction pour sélectionner un des éléments de la liste, puis appuyez sur OK.
- **EXARQUE :** La liste des éléments d'étiquette électronique disponibles varie en fonction du modèle d'ordinateur et des périphériques installés.
- 5. Pour quitter les menus de Computer Setup sans effectuer de modification :

Sélectionnez l'icône Exit (Quitter) dans le coin inférieur droit de l'écran, puis suivez les instructions à l'écran.

–ou–

Utilisez les touches de direction pour sélectionner Main (Principal), Ignore Changes and Exit (Ignorer les modifications et quitter), puis appuyez sur la touche entrée.

### <span id="page-7-0"></span>Avis de la FCC

Le présent équipement a été testé et déclaré conforme aux limites d'un appareil numérique de Classe B, telles que définies dans l'article 15 des réglementations FCC.

Ces limites sont conçues pour fournir une protection raisonnable contre les interférences préjudiciables dans un environnement résidentiel. Le présent équipement génère, utilise et peut émettre une énergie de radiofréquence et, s'il n'est pas installé et utilisé conformément aux instructions, peut entraîner des interférences préjudiciables pour les radiocommunications. Cependant, tout risque d'interférences ne peut être totalement exclu dans certains environnements spécifiques.

Si cet équipement entraîne des interférences en matière de réception radio ou télévision, ce qui peut être vérifié en éteignant et en rallumant l'équipement, il est recommandé à l'utilisateur d'essayer de corriger les interférences en suivant une ou plusieurs des mesures suivantes :

- Réorienter ou déplacer l'antenne de réception.
- Augmenter la distance entre l'équipement et le récepteur.
- Brancher l'équipement sur un autre circuit que celui du récepteur.
- Demander conseil à votre revendeur ou à un technicien radio ou télévision expérimenté.

Cet appareil est conforme à l'article 15 de la réglementation FCC. Son fonctionnement est soumis à deux conditions :

- 1. Cet appareil ne doit pas provoquer d'interférences nuisibles, et
- 2. Cet appareil doit accepter toutes interférences reçues, notamment les interférences pouvant provoquer un fonctionnement indésirable.

Pour toute question concernant ce produit :

● Veuillez écrire à :

HP Inc.

1501 Page Mill Road

Palo Alto, CA 94304

● Appelez HP au 650-857-1501

–ou–

● E-mail : techregshelp@hp.com

Pour identifier ce produit, reportez-vous à la référence de pièce, de gamme ou de modèle indiquée sur le produit.

#### **Modifications**

La FCC stipule que l'utilisateur doit être informé que toute modification opérée sur l'appareil, n'ayant pas été expressément approuvée par HP, peut entraîner l'annulation des droits d'exploitation du produit dont bénéficie l'utilisateur.

<span id="page-8-0"></span>Câbles

Pour être conformes à la réglementation de la FCC, les connexions d'entrée de l'appareil doivent être établies avec des câbles blindés munis d'embouts de connecteurs RFI/EMI métalliques.

### Produits avec appareils sans fil LAN ou modules mobiles à large bande HP

Cet appareil ne doit pas être placé à côté ou fonctionner avec une autre antenne ou un autre émetteur.

 $\triangle$  AVERTISSEMENT! Exposition aux radiations de fréquence radio La puissance de rayonnement de cet appareil est inférieure aux limites d'exposition aux radiations émises par les fréquences radio FCC. Toutefois, l'appareil doit être utilisé d'une manière conforme avec l'utilisation normale attendue.

### Périphériques sans fil avec bandes de fréquences comprises entre 5,925 GHz et 7,125 GHz

Les réglementations de la FCC limitent le fonctionnement de cet appareil à un usage à l'intérieur uniquement.

Le fonctionnement de ce périphérique est interdit sur les plates-formes pétrolières, les voitures, les bateaux et les avions, sauf si le fonctionnement de ce périphérique est autorisé dans les avions pendant les vols au-dessus de 10 000 pieds. Le fonctionnement de cet appareil est également interdit pour commander ou communiquer avec des systèmes d'avion sans fil.

### Avis de réglementation pour la Biélorussie

Le produit est conforme à la réglementation technique nationale relative aux télécommunications/radio pour la Biélorussie TR 2018/024/BY.

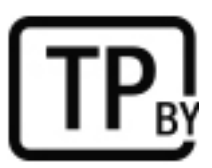

### avis pour le Brésil

Este equipamento não tem direito à proteção contra interferência prejudicial e não pode causar interferência em sistemas devidamente autorizados.

**IMPORTANT :** A alimentação de energia é predefinida para 220/230V. Se você possuir tomada elétrica de 110/115V, por favor, altere a chave na parte traseira do seu computador para a tensão correta.

Para maiores informações, consulte o site da ANATEL – [www.anatel.gov.br.](http://www.anatel.gov.br)

### Avis pour le Canada

Cet appareil numérique de Classe B respecte toutes les exigences des réglementations canadiennes sur les équipements pouvant causer des interférences, CAN ICES-3(B)/NMB-3(B).

Si cet appareil est équipé de fonctions WLAN ou Bluetooth, il est conforme aux normes RSS exemptes de licence édictées par Industrie Canada. Son fonctionnement est soumis à deux conditions : (1) cet appareil ne

<span id="page-9-0"></span>doit pas générer d'interférence et (2) cet appareil doit supporter toutes les interférences reçues, y compris les interférences qui pourraient entraîner un dysfonctionnement de l'appareil.

- $\triangle$  AVERTISSEMENT! Exposition aux radiations de fréquence radio : la puissance de rayonnement de cet appareil est inférieure aux limites d'exposition aux radiations émises par les fréquences radio édictées par Industrie Canada. Toutefois, l'appareil doit être utilisé d'une manière conforme avec l'utilisation normale attendue.
- IMPORTANT : En cas d'utilisation d'un réseau LAN sans fil IEEE 802.11a, n ou ac, ce produit doit uniquement être utilisé à l'intérieur d'un bâtiment, en raison de son fonctionnement sur la plage de fréquence de 5,15 à 5,25 GHz. Industrie Canada exige que ce produit soit utilisé à l'intérieur d'un bâtiment pour la plage de fréquence allant de 5,15 à 5,25 GHz afin de réduire le risque d'interférences préjudiciables pour les systèmes de satellites mobiles utilisant le même canal. Les radars à puissance élevée sont les utilisateurs principaux des bandes de 5,25 à 5,35 GHz et de 5,65 à 5,85 GHz. Ces stations radar peuvent provoquer des interférences avec cet appareil ou l'endommager.

Les antennes de ce périphérique ne sont pas remplaçables. Toute tentative d'accès utilisateur endommagera votre ordinateur.

### Avis de réglementation pour l'Union européenne et le Royaume-Uni

L'Union européenne et le Royaume-Uni ont leur propre ensemble d'avis de réglementation.

### Déclaration de conformité

Les produits portant le marquage CE et Royaume-Uni ont été conçus de façon à pouvoir fonctionner au moins dans un pays membre de l'UE ou au Royaume-Uni et sont conformes à une ou plusieurs des directives de l'UE suivantes ou textes réglementaires équivalents au Royaume-Uni, le cas échéant :

RED 2014/53/EU ; Directive relative à la basse tension 2014/35/EU ; Directive EMC 2014/30/EU ; directive Ecodesign 2009/125/CE ; Directive RoHS 2011/65/CE.

La conformité à ces directives est évaluée à l'aide des normes harmonisées européennes applicables.

L'intégralité de la déclaration de conformité EU et UK est disponible sur le site Web suivant : <http://www.hp.eu/certificates>(recherchez le nom de modèle du produit ou son numéro de modèle réglementaire (RMN), qui est indiqué sur l'étiquette de conformité).

Point de contact pour les questions réglementaires : E-mail : techregshelp@hp.com.

#### Produits équipés de fonctionnalité radio

Utilisez cet avis lorsque vous avez besoin de fournir des données EMF pour le fonctionnement de la radio.

Ce produit intègre un appareil de transmission et réception radioélectrique. Lors d'une utilisation standard d'un ordinateur portable, l'observation d'une distance de séparation de 20 cm permet aux niveaux d'exposition des fréquences radio de respecter la conformité des normes de l'UE. Les produits conçus pour une utilisation en deçà de cette distance, tels que les tablettes, respectent la conformité aux normes de l'UE applicables dans les positions de fonctionnement standard. Le produits peuvent être utilisés sans garder une distance de séparation, sauf indication contraire dans les instructions spécifiques au produit.

#### Restrictions pour les produits équipés de fonctionnalité radio (certains produits uniquement)

Dans certains pays, certains produits comportent des restrictions sur la fonction radio.

<span id="page-10-0"></span>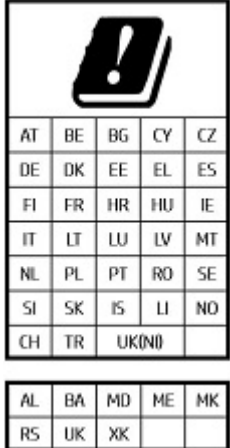

IMPORTANT : Le réseau local sans fil IEEE 802.11x avec bandes de fréquences 5,15 GHz-5,35 GHz et/ou le Wi-Fi 6E Faible puissance en intérieur avec bandes de fréquences 5,945 GHz-6,425 GHz (ou 5,925 GHz–6,425 GHz au Royaume-Uni) sont limités à une utilisation en intérieur uniquement dans l'ensemble des pays répertoriés dans le tableau. L'utilisation de cette application WLAN en extérieur peut engendrer des problèmes d'interférences avec les services radio existants.

#### Bandes de fréquences radio et niveaux de puissance maximale (certains produits et pays uniquement)

Le tableau indique les bandes de fréquences radio et les niveaux de puissance maximale pour certains produits et certains pays.

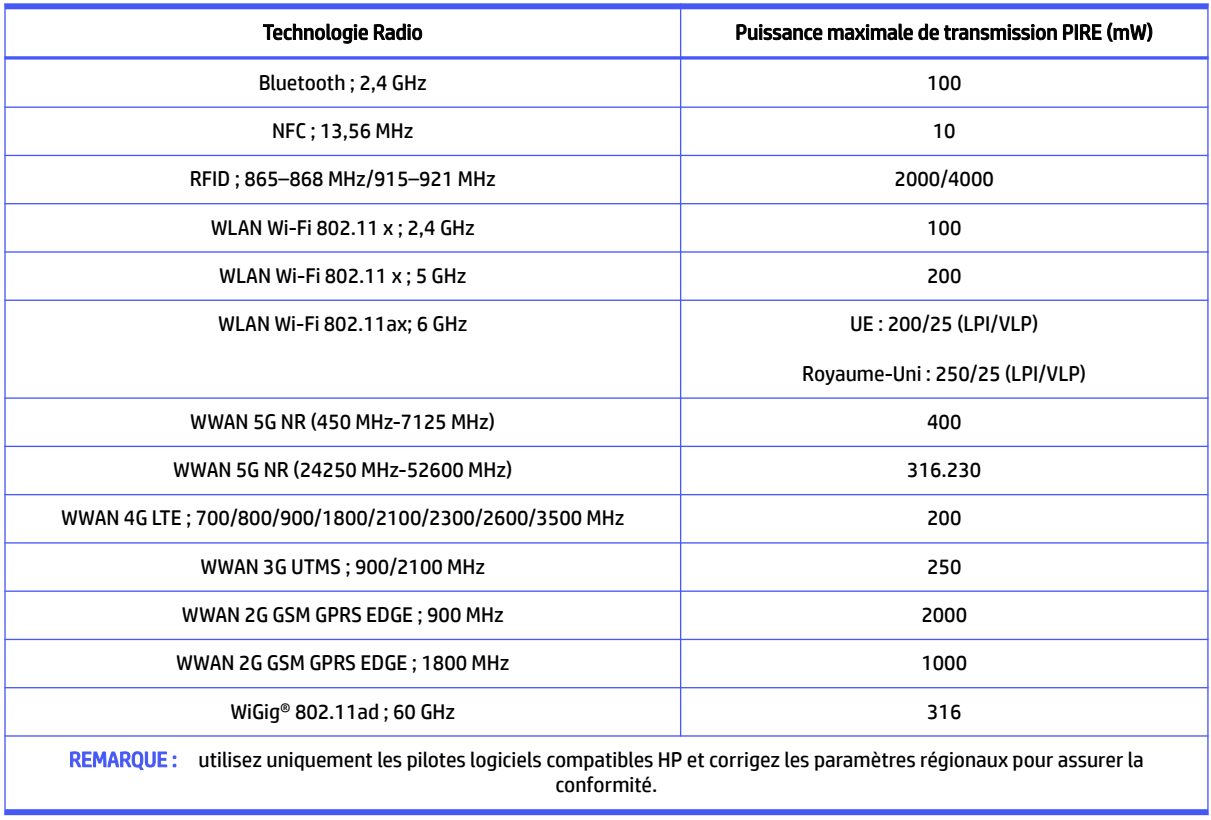

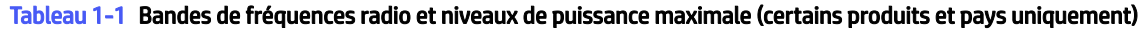

#### <span id="page-11-0"></span>Avis sur l'ergonomie

Lorsqu'un ordinateur portable est utilisé sur une station de travail professionnelle dans le cadre d'un travail sur écran de visualisation où la directive 90/270/CEE relative aux écrans de visualisation est applicable, un clavier externe adapté est recommandé. Selon l'application et le travail réalisé, un moniteur externe adapté peut également être nécessaire pour obtenir des conditions de travail comparables à celles d'une station de travail.

Réf : EK1-ITB 2000 (certification GS volontaire)

Les ordinateurs portables portant la marque d'homologation « GS » sont conformes aux exigences en matière d'ergonomie. Sans clavier externe, ils sont uniquement adaptés aux tâches ponctuelles sur écran de visualisation.

Une utilisation mobile dans de mauvaises conditions de luminosité (par exemple, lumière directe du soleil) peut occasionner des reflets et donc réduire la lisibilité.

Un système informatique composé de produits de la marque HP respecte les exigences applicables relatives à l'ergonomie si tous les produits inclus concernés portent la marque de conformité « GS », par exemple un ordinateur de bureau professionnel, un clavier, une souris et un moniteur.

Veuillez faire attention lors de l'installation d'un ordinateur de bureau professionnel Tower dédié, Micro Tower ou d'une station de travail non prévue pour une installation/utilisation dans le champ de vision direct sur les lieux de travail de l'affichage visuel. Pour éviter toute réflexion perturbatrice sur les lieux de travail de l'affichage visuel, ce périphérique ne doit pas être placé dans le champ de vision direct.

#### Déclaration relative au réseau téléphonique européen (modem/fax)

Le produit ci-joint est conforme aux spécifications de la directive applicable et porte en conséquence la marque CE. Cependant, des différences existant entre les réseaux téléphoniques publics commutés (RTPC) nationaux présents dans les différents pays/régions, cette homologation en elle-même ne garantit pas la réussite de toutes les opérations sur tous les points de terminaison du RTPC. En cas de problème, prenez contact avec le fournisseur auprès duquel vous vous êtes procuré votre équipement.

### Avis pour l'Australie et la Nouvelle-Zélande

Cet équipement intègre un appareil de transmission et réception radioélectrique. Lors d'une utilisation standard, l'observation d'une distance de séparation de 20 cm permet aux niveaux d'exposition des fréquences radio de respecter la conformité des normes australiennes et néo-zélandaises.

L'ordinateur doit être connecté au réseau de télécommunications par un câble répondant aux critères de la norme AS/CA S008.

 $\triangle$  AVERTISSEMENT! Les modems sans connecteur RJ11 intégral qui sont livrés avec cet ordinateur ne doivent pas être installés dans un autre périphérique.

### Avis WWAN pour la Chine

重要信息:本公司建议用户通过官方渠道进行系统更新,非官方渠道的更新可能会带来安全风险。

### Avis sur les équipements radio pour la Chine

型号核准代码显示在产品本体的铭牌上

### <span id="page-12-0"></span>avis pour le Japon

V-2 規定適合の場合

この装置は、クラス B 情報技術装置です。この装置は、家庭環境で使用することを目的としていますが、この 装置がラジオやテレビジ ョン受信機に近接して使用されると、受信障害を引き起こすことがあります。

取り扱い説明書に従 って正しい取り扱いをして下さい。

VCCI-B

#### VCCI32-1 規定適合の場合

この装置は、クラス B 機器です。この装置は、住宅環境で使用することを目的としていますが、この装置がラ ジオやテレビジ ョン受信機に近接して使用されると、受信障害を引き起こすことがあります。

取り扱い説明書に従 って正しい取り扱いをして下さい。

VCCI-B

5GHz 帯を使用する特定無線設備は屋内使用に限られています。この機器を屋外で使用することは電波法で 禁じられています。

#### Marques de certification des périphériques WLAN, WWAN et Bluetooth®

この機器は、技術基準適合証明または工事設計認証を受けた無線設備を搭載しています。

This product contains certified radio equipment.

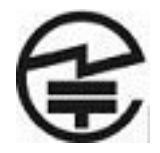

Some products may use electronic regulatory labels (e-labels). To view the certification mark and numbers on an e-label, please refer to the previous "Accessing regulatory labels" section.

一部の製品では、電子規定ラベル(e ラベル)が使用されています。e ラベルの技適マークと認証番号を確認 するには、「規定ラベルの確認」の項目をご覧ください

### Avis pour le Mexique

Declaración para México

La operación de este equipo está sujeta a las siguientes dos condiciones: (1) es posible que este equipo o dispositivo no cause interferencia perjudicial y (2) este equipo o dispositivo debe aceptar cualquier interferencia, incluyendo la que pueda causar su operación no deseada.

Aviso sobre conexiones inalámbricas para México:

En el caso de PC de escritorio, equipos All-in-One, terminales de punto de venta, thin clients y workstations en uso normal e instalados con un dispositivo de transmisión y recepción de radio, una distancia de separación de 20 cm garantiza que los niveles de exposición a radiofrecuencia cumplan con los requisitos de México.

### Avis de réglementation pour l'Union eurasienne

Les avis suivants peuvent s'appliquer aux produits vendus dans l'Union eurasienne.

### <span id="page-13-0"></span>Производитель и дата производства

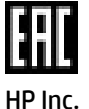

Адрес: 1501 Page Mill Road, Palo Alto, California 94304, U.S.

Дата производства зашифрована в 10-значном серийном номере, расположенном на наклейке со служебной информацией изделия.

4-я, 5-я и 6-я цифры обозначают год и неделю производства. 4-я цифра обозначает год, например, «3» обозначает, что изделие произведено в «2013» году.

5-я и 6-я цифры обозначают номер недели в году производства, например, «12» обозначает «12-ю» неделю.

#### Өндіруші жəне өндіру мерзімі

HP Inc.

Мекенжайы: 1501 Page Mill Road, Palo Alto, California 94304, U.S.

Өнімнің жасалу мерзімін табу үшін өнімнің қызмет көрсету жапсырмасындағы 10 таңбадан тұратын сериялық нөмірін қараңыз.

4-ші, 5-ші жəне 6-шы сандар өнімнің жасалған жылы мен аптасын көрсетеді. 4-ші сан жылын көрсетеді, мысалы «3» саны «2013» дегенді білдіреді.

5-ші жəне 6-шы сандар берілген жылдың қай аптасында жасалғанын көрсетеді, мысалы, «12» саны «12-ші» апта дегенді білдіреді.

#### Местные представители:

Россия: ООО "ЭйчПи Инк",

Российская Федерация, 125171, г. Москва, Ленинградское шоссе, 16А, стр.3,

телефон/факс: +7 495 797 35 00 / +7 499 92132 50

Казахстан: Филиал компании "ЭйчПи Глобал Трэйдинг Би.Ви.", Республика Казахстан, 050040, г.

Алматы, Бостандыкский район, проспект Аль-Фараби, 77/7,

телефон/факс: +7 727 355 35 52

#### Жергілікті өкілдіктері:

Ресей: ООО "ЭйчПи Инк",

Ресей Федерациясы, 125171, Мәскеу, Ленинград шоссесі, 16A блок 3,

Телефон/факс: +7 495 797 35 00 / +7 499 92132 50

Қазақстан: "ЭйчПи Глобал Трэйдинг Би.Ви. "компаниясының Қазақстандағы филиалы, Қазақстан

Республикасы, 050040, Алматы к., Бостандық, Әл-

Фараби даң.ылы, 77/7,

Телефон/факс: +7 727 355 35 52

### <span id="page-14-0"></span>avis relatif aux appareils sans fil pour Singapour

Mettez hors tension tout appareil réseau large bande sans fil (WWAN) lorsque vous êtes à bord d'un avion. L'utilisation de tels appareils à bord d'un avion est illégale, peut être dangereuse pour le fonctionnement de l'avion et peut perturber le réseau cellulaire. Le non-respect de cette instruction peut entraîner la suspension ou le refus de services cellulaires au contrevenant, ou des actions juridiques, ou les deux.

Il est rappelé aux utilisateurs de limiter l'utilisation d'équipements radio dans les dépôts de carburant, les usines chimiques et dans tous les endroits où des opérations de dynamitage sont en cours.

Comme pour les autres équipements mobiles de transmission par fréquences radioélectriques, il est recommandé aux utilisateurs, pour le bon fonctionnement de leur équipement et pour la sécurité du personnel, de ne pas trop approcher les antennes du corps humain au cours du fonctionnement de l'équipement.

Cet appareil est conçu pour respecter les exigences applicables en termes d'exposition aux ondes radio, sur la base de recommandations scientifiques qui intègrent des marges destinées à assurer la sécurité de tous, indépendamment de l'état de santé et de l'âge. Ces recommandations relatives à l'exposition aux ondes radio sont fondées sur une unité de mesure appelée SAR (débit d'absorption spécifique). Les tests visant à déterminer le SAR sont menés à l'aide de méthodes standardisées, le téléphone transmettant à son niveau de certifié le plus élevé dans toutes les bandes de fréquences utilisées. Les données sur le SAR sont basées sur les normes EN50360 et EN50361 de CENELEC, qui utilisent la limite de 2 watts par kilogramme, sur une moyenne de 10 grammes de tissu.

### Avis pour la Corée du Sud

무서적용제품

해당 무선설비가 전파혼신 가능성이 있으므로 인명안전과 관련된 서비스는 할 수 없음 (무선모듈 제품이 설치되어 있는 경우).

몸 가까이에서 장치를 작동할 경우, 비금속 저장 액세서리를 사용하여 장치와 몸 사이에 2.5cm 이상의 거 리를 유지하십시오.

### Avis sur les périphériques sans fil pour la Thaïlande

เครื่องโทรคมนาคมและอุปกรณ์นี้มีความสอดคล้องตามมาตรฐานหรือข้อกําหนดของ กสทช.

(This telecommunication equipment conforms to the requirements of NBTC.)

่ เครื่องวิทยุคมนาคมนี้มีระดับการแผ่คลื่นแม่เหล็กไฟฟ้าสอดคล้องตามมาตรฐานความปลอดภัยต่อสุขภาพของมนุษย์จากการ ใช้เครื่องวิทยุคมนาคมที่คณะกรรมการกิจการโทรคมนาคมแห ่งชาติประกาศกําหนด

This radio communication equipment has the electromagnetic field strength in compliance with the Safety Standard for the Use of Radio communication Equipment on Human Health announced by the National Telecommunications Commission.

### Avis de la NCC pour Taïwan

Les avis suivants s'appliquent à Taïwan.

### <span id="page-15-0"></span>無線 LAN 802.11 裝置/藍牙裝置/短距離通訊裝置:

取得審驗證明之低功率射頻器材,非經核准,公司、商號或使用者均不得擅自變更頻率、加大功率或變更 原設計之特性及功能。低功率射頻器材之使用不得影響飛航安全及干擾合法通信;經發現有干擾現象時, 應立即停用,並改善至無干擾時方得繼續使用。前述合法通信,指依電信管理法規定作業之無線電通信。 低功率射頻器材須忍受合法通信或工業、科學及醫療用電波輻射性電機設備之干擾。

應避免影響附近雷達系統之操作。

高增益指向性天線只得應用於固定式點對點系統。

減少電磁波影響,請妥適使用。

### Informations sur les déplacements aériens

L'utilisation d'appareils électroniques à bord des avions de ligne est laissée à l'appréciation de la compagnie aérienne.

### Avis sur les batteries remplaçables par l'utilisateur

Ne jetez pas les batteries ayant atteint leur durée de vie utile avec les ordures ménagères. Appliquez les lois et réglementations locales en matière de mise au rebut des batteries d'ordinateur.

HP encourage ses clients à recycler le matériel électronique usagé, les cartouches d'impression d'origine HP et les piles rechargeables. Pour plus d'informations sur les programmes de recyclage, consultez le site Web HP à l'adresse [http://www.hp.com/recycle.](http://www.hp.com/recycle)

Pour des informations sur le retrait d'une batterie remplaçable par l'utilisateur, reportez-vous au manuel de l'utilisateur livré avec le produit.

### Avis sur les batteries scellées en usine

La ou les batteries de ce produit ne peuvent pas être facilement remplacées par les utilisateurs. Le retrait ou le remplacement de la batterie pourrait affecter votre droit à la garantie. Si une batterie ne tient plus la charge, contactez l'assistance.

Ne jetez pas les batteries ayant atteint leur durée de vie utile avec les ordures ménagères. Appliquez les lois et réglementations locales en matière de mise au rebut des batteries.

### Conformité du laser

Utilisez cet avis pour mettre en garde contre tout risque d'exposition à un rayonnement laser incorrect.

- $\triangle$  AVERTISSEMENT ! L'utilisation de méthodes de contrôle ou de réglage ou de procédures, autres que celles indiquées dans le manuel d'installation des appareils à rayon laser, peut exposer l'utilisateur à des radiations dangereuses. Pour réduire le risque d'exposition à un rayonnement dangereux :
	- N'essayez pas d'ouvrir le boîtier du module. Il ne contient pas de composant réparable par l'utilisateur.
	- N'effectuez pas de commandes, de réglages ou d'opérations sur l'appareil laser, en dehors de ce qui est indiqué dans le manuel d'installation du produit laser.
	- Seuls les mainteneurs agréés HP sont autorisés à réparer l'unité.

<span id="page-16-0"></span>Ce produit peut être fourni avec un périphérique de stockage optique (par exemple, un lecteur de CD ou DVD) et/ou un émetteur-récepteur fibre optique. Chacun de ces appareils qui contient un laser est classé comme produit laser de classe 1 conformément à la norme CEI/EN 60825-1 et répond aux critères de sécurité de cette norme.

Chaque produit laser est conforme aux paragraphes 21 CFR 1040.10 et 1040.11 des réglementations FDA des États-Unis ou est conforme à ces réglementations à l'exception des déviations relatives à l'avis sur le laser No. 50, en date du 24 juin 2007, ou à l'avis sur le laser No. 56, en date du 8 mai 2019.

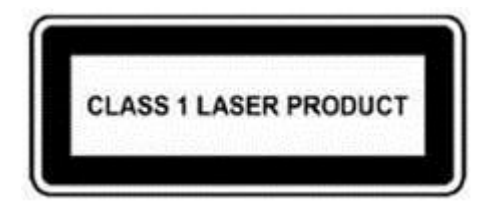

### Homologations du périphérique de télécommunication

Le périphérique de télécommunication de cet ordinateur est homologué pour une connexion au réseau téléphonique des pays et régions dont les marques d'homologation apparaissent sur l'étiquette de produit située sur la partie inférieure de l'ordinateur ou sur le modem.

Reportez-vous au manuel de l'utilisateur livré avec le produit pour vous assurer que celui-ci est configuré pour le pays ou région dans lequel ou laquelle il se trouve. La sélection d'un pays ou d'une région autre que celui ou celle où se trouve le produit peut entraîner une configuration du modem en violation des lois sur les télécommunications de ce pays ou de cette région. De plus, il est possible que le modem ne fonctionne pas correctement si vous n'avez pas sélectionné correctement le pays/la région. Si, lorsque vous sélectionnez un pays ou une région, un message indique que votre pays ou région n'est pas pris en charge, cela signifie que le modem n'a pas été homologué dans ce pays ou cette région et qu'il ne doit donc pas être utilisé.

### Avis sur les modems

Le Canada, le Japon, la Nouvelle-Zélande et les États-Unis ont leur propre ensemble d'avis sur le modem.

### Avis sur les modems pour les États-Unis

Ce matériel est conforme à l'article 68 des réglementations de la FCC et aux conditions adoptées par l'ACTA. Une étiquette est apposée sur la partie inférieure de l'ordinateur ou sur le modem. Elle inclut, entre autres informations, un identificateur de produit au format US:AAAEQ##TXXXX. Fournissez ces informations à la compagnie téléphonique si elle vous y invite.

Certification applicable de la prise USOC = RJ11C. La fiche et la prise utilisées pour connecter ce matériel au câblage des locaux et au réseau téléphonique doivent être conformes à l'article 68 des réglementations de la FCC et aux conditions adoptées par l'ACTA. Un cordon téléphonique et une fiche modulaire conformes sont fournis avec ce produit. Ils sont conçus pour être connectés à une prise modulable également conforme. Reportez-vous aux instructions d'installation pour plus d'informations.

Le REN est utilisé pour déterminer le nombre de périphériques qui peuvent être connectés à une ligne téléphonique. Si la ligne téléphonique regroupe un nombre trop important de REN, les périphériques peuvent ne pas sonner lors d'un appel entrant. Dans la plupart des emplacements, la somme des REN ne doit pas dépasser cinq (5). Pour connaître avec certitude le nombre de périphériques qui peuvent être connectés à une ligne, et donc le nombre total de REN, contactez votre compagnie téléphonique. Pour les produits homologués après le 23 juillet 2001, le REN fait partie de l'identificateur de produit dont le format est US:AAAEQ##TXXXX.

<span id="page-17-0"></span>Les chiffres représentés par le signe ## constituent le REN sans virgule (par exemple, 03 représente un REN de 0,3). Pour les produits antérieurs, le REN est indiqué séparément sur l'étiquette.

Si ce matériel HP dégrade le réseau téléphonique, la compagnie téléphonique vous avertira à l'avance qu'une interruption du service peut être requise. S'il n'est pas possible de vous informer de cette interruption à l'avance, la compagnie vous avertira au plus vite. En outre, vous serez informé de votre droit à déposer une réclamation auprès de la FCC si vous pensez que cela n'est nécessaire.

La compagnie téléphonique peut apporter des modifications à ses installations, équipements, opérations ou procédures pouvant affecter le bon fonctionnement du matériel. Dans ce cas, il vous en informera à l'avance afin que vous puissiez prendre les mesures nécessaires pour assurer un service téléphonique ininterrompu.

Si vous rencontrez des problèmes avec cet équipement, contactez le support technique. S'il détériore le réseau téléphonique, la compagnie téléphonique peut vous demander de le déconnecter jusqu'à ce que le problème soit résolu. Les seules réparations que vous pouvez effectuer sont celles qui sont présentées dans la section « Résolution des problèmes » du manuel de l'utilisateur, si ce dernier est fourni.

La connexion à des lignes partagées est soumise à des taxes dépendant de chaque État. Pour plus d'informations, contactez la commission des services publics ou la commission des entreprises.

Si votre domicile est équipé d'un dispositif d'alarme spécial connecté à la ligne téléphonique, vérifiez que l'installation de ce matériel HP ne le désactive pas. Pour toute question concernant les équipements susceptibles de désactiver votre alarme, consultez votre compagnie téléphonique ou un installateur qualifié.

Le Telephone Consumer Protection Act de 1991 rend illégal le fait d'utiliser un ordinateur ou tout autre dispositif électronique, y compris un télécopieur, pour envoyer des messages ne contenant pas clairement, dans une marge située dans la partie supérieure ou inférieure de chaque page transmise ou sur la première page de chaque transmission, la date et l'heure de l'envoi, ainsi que des éléments identifiant l'entreprise, l'entité ou la personne à l'origine du message, ainsi que le numéro de téléphone de la machine expéditrice, de l'entreprise, de l'entité ou de la personne. (Le numéro de téléphone fourni ne peut pas être un numéro en 900 ou tout autre numéro dont le coût dépasse celui d'un appel local ou longue distance.)

Pour programmer ces informations dans votre télécopieur, vous devez suivre la procédure décrite dans les instructions du logiciel de télécopie.

#### Avis sur les modems pour le Canada

Cet équipement est conforme aux spécifications techniques d'Industrie Canada applicables.

Le REN indique le nombre maximal d'appareils pouvant être connectés à une interface téléphonique. La terminaison d'une interface peut consister en une combinaison de périphériques quelconque à condition que la somme des REN de ces dispositifs ne dépasse pas 5. Le REN de ce terminal de communication est 1,0.

#### Avis sur les modems pour le Japon

Si l'ordinateur ne possède pas la marque de certification des périphériques japonais sur sa partie inférieure, reportez-vous à la marque de certification appropriée ci-dessous.

La marque de certification des périphériques japonais pour le modem télécopie/données V.92 56K est illustrée ci-dessous :

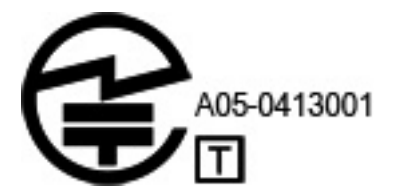

<span id="page-18-0"></span>Si l'ordinateur ne possède pas la marque de certification des périphériques japonais sur sa partie inférieure, reportez-vous à la marque de certification appropriée ci-dessous.

La marque de certification des périphériques japonais pour le modem LSI Corporation PCI-SV92EX Soft est illustrée ci-dessous :

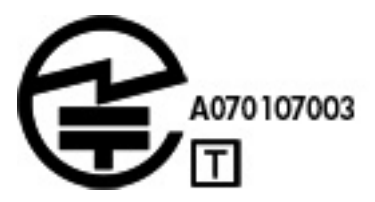

### Déclarations sur les modems pour la Nouvelle-Zélande

L'octroi d'un Telepermit pour n'importe quel terminal de télécommunication indique uniquement que Telecom certifie que l'équipement est bien conforme aux exigences minimales de connexion à son réseau.

Il ne constitue aucunement une prise de responsabilité quant au produit par Telecom, et n'apporte aucune sorte de garantie. Plus particulièrement, il n'apporte aucune garantie que l'équipement fonctionnera correctement et en tous points avec un autre équipement Telepermit d'une marque ou d'un modèle différent, et ne signifie pas non plus qu'un produit est compatible avec l'ensemble des services du réseau Telecom.

Quelles que soient les conditions d'utilisation, ce matériel ne peut fonctionner correctement aux vitesses supérieures à celles pour lesquelles il a été conçu. Telecom décline toute responsabilité si des difficultés devaient apparaître dans de telles circonstances.

Si cet équipement est doté de la composition à impulsions, Telecom ne garantit pas la prise en charge de celle-ci par la ligne.

L'utilisation de la composition à impulsions, sur une ligne partagée par plusieurs dispositifs, peut provoquer un déclenchement de la sonnerie ou des parasites et également une réponse erronée. Si ce type de problème se produit, l'utilisateur ne doit *pas* contacter les services techniques de Telecom Nouvelle-Zélande.

Certains paramètres nécessaires pour une conformité avec les exigences Telepermit de Telecom dépendent du matériel (PC) associé à cet appareil. Le matériel associé doit être configuré de manière à fonctionner dans les limites prescrites pour être conforme aux spécifications Telecom :

- Chaque appel manuel ne dépassera pas 10 tentatives d'appel au même numéro dans un intervalle de 30 minutes.
- Le matériel doit rester à l'état raccroché pendant une période d'au moins 30 secondes entre la fin d'une tentative d'appel et le début de la tentative suivante.
- Lorsque des appels automatiques sont passés à divers numéros, le matériel doit être configuré pour passer à l'état raccroché pendant une période d'au moins 5 secondes entre la fin d'une tentative d'appel et le début de la tentative suivante.
- Le matériel doit être configuré de telle manière que les appels soient traités dans un délai de 3 à 30 secondes à partir de la réception de la sonnerie (il doit donc être configuré entre 2 et 10 secondes).

#### Prise en charge vocale

Toutes les personnes qui utilisent cet appareil pour enregistrer des conversations téléphoniques doivent se soumettre à la législation de la Nouvelle-Zélande.

Celle-ci exige qu'au moins une des deux parties participant à la conversation soit au courant de l'enregistrement. En outre, les principes relatifs à la nature des informations personnelles recueillies, aux <span id="page-19-0"></span>objectifs de leur collecte, à leur utilisation et à la divulgation de ces informations à des tiers, principes répertoriés dans la loi sur la protection de la vie privée de 1993, doivent être respectés.

Ce matériel ne doit pas être configuré de manière à passer des appels automatiques au numéro d'urgence (111) mis en place par Telecom.

### avis pour Macrovision Corporation

Ce produit inclut une technologie de protection de copyright protégée par des déclarations de méthode de certains brevets américains et d'autres droits de propriété intellectuelle appartenant à Macrovision Corporation et autres détenteurs de droits.

L'utilisation de cette technologie de protection des droits d'auteur doit être autorisée par Macrovision Corporation et a pour but de permettre un visionnage domestique et d'autres utilisations limitées uniquement, sauf autorisation de Macrovision Corporation. L'ingénierie inverse et le désassemblage sont interdits.

# <span id="page-20-0"></span>2 Avis relatifs à la sécurité

La documentation de votre produit peut nécessiter un ou plusieurs de ces avis de sécurité.

### Informations importantes sur la sécurité

Ces avis peuvent s'appliquer à de nombreux produits.

AVERTISSEMENT ! Pour réduire les risques de blessures graves, lisez le manuel *Sécurité et ergonomie du poste de travail*. Il décrit l'installation du poste de travail, la posture ainsi que les conditions de sécurité et de travail appropriées pour les utilisateurs, et fournit des informations importantes sur la sécurité électrique et mécanique. Vous trouverez ce manuel sur le Web à l'adresse [http://www.hp.com/ergo,](http://www.hp.com/ergo) ainsi que sur le CD de documentation qui accompagne le produit.

L'ordinateur peut être lourd ; respectez les règles d'ergonomie lorsque vous le déplacez.

Installez l'ordinateur à proximité d'une prise secteur. Le cordon d'alimentation secteur constitue le principal dispositif de déconnexion secteur de votre ordinateur et doit donc être facilement accessible. Si le cordon d'alimentation fourni avec votre ordinateur est équipé d'une fiche de mise à la terre, utilisez toujours le cordon d'alimentation avec une prise secteur correctement reliée à la terre, afin d'éviter tout risque de choc électrique.

Pour éviter tout risque de décharge électrique sur le réseau téléphonique, branchez votre ordinateur sur la prise secteur avant de le connecter à la ligne téléphonique. Débranchez également la ligne téléphonique avant de débrancher l'ordinateur de la prise secteur.

Débranchez toujours le câble du modem du système téléphonique avant d'installer ou de retirer le cache de votre ordinateur.

N'utilisez pas l'ordinateur lorsque le cache est retiré.

Pour votre sécurité, débranchez toujours l'ordinateur de sa source d'alimentation et de tous les systèmes de télécommunications (par exemple, les lignes téléphoniques), les réseaux ou les modems avant d'exécuter les procédures de maintenance. Si vous ne respectez pas ces consignes, vous risquez de vous blesser ou de causer des dommages matériels. Les niveaux de tension dangereux se situent à l'intérieur de la source d'alimentation et du modem de ce produit.

Par mesure de sécurité, si la charge d'alimentation électrique du système dépasse les capacités de la configuration spécifique, le système peut désactiver temporairement certains ports USB.

- AVERTISSEMENT ! Pour réduire le risque d'incendie, de choc électrique et de blessure lors de l'utilisation de ce périphérique, suivez systématiquement les consignes de sécurité de base, notamment :
	- N'utilisez pas l'appareil à proximité d'eau, par exemple près d'une baignoire, d'un lavabo, d'un évier ou d'une piscine, ou encore dans une cave humide.
	- Évitez d'utiliser l'appareil pendant un orage. Il existe un risque d'électrocution dû à la foudre.
	- N'utilisez jamais cet appareil pour signaler une fuite de gaz si vous vous trouvez à proximité de la fuite.
	- Débranchez systématiquement le câble du modem avant d'ouvrir l'enceinte de l'appareil ou de toucher un câble modem non isolé, une prise jack ou un composant interne.
- <span id="page-21-0"></span>● Si le produit n'est pas fourni avec un câble téléphonique, utilisez exclusivement un câble de télécommunication 26 AWG ou supérieur.
- Ne branchez pas un câble de modem ou de téléphone sur la prise réseau (RJ-45).

#### CONSERVEZ CES INSTRUCTIONS.

IMPORTANT : Si votre ordinateur est équipé d'un commutateur de tension pour une utilisation dans un système électrique 115 ou 230 V, le commutateur a été préréglé sur la tension correcte qui correspond à celle utilisée dans le pays ou la région où il a été vendu à l'origine. Mettre le commutateur sur la mauvaise position peut endommager l'ordinateur et annuler toute garantie implicite.

Ce produit n'a pas été évalué pour une connexion à un système d'alimentation informatique (un système de distribution de courant alternatif sans connexion directe à la terre, selon les normes de sécurité applicables).

### Notice d'avertissement relative à la sécurité liée à la chaleur

Utilisez cet avis si une blessure causée par une chaleur excessive est possible.

- $\triangle$  AVERTISSEMENT! Pour éviter tout risque de blessure associée à la chaleur ou de surchauffe de l'ordinateur portable, ne placez pas ce dernier sur vos genoux et n'obstruez pas ses ouvertures d'aération. Utilisez toujours l'ordinateur portable sur une surface plane et rigide. La ventilation ne doit pas être entravée par des éléments rigides, tels qu'une imprimante, ni par des éléments souples, tels que des coussins, du tissu ou un tapis épais. De même, l'adaptateur secteur ne doit rester en contact ni avec la peau ni avec un élément souple, tel que des coussins, un vêtement ou un tapis lorsque l'ordinateur est en cours de fonctionnement. L'ordinateur portable et l'adaptateur secteur sont conformes aux limites de température de surface accessibles à l'utilisateur, définies par les normes de sécurité applicables.
- $\triangle$  ATTENTION : Pour réduire les risques de blessures liées à la chaleur, ne touchez pas les surfaces chaudes internes avant qu'elles n'aient eu le temps de refroidir à température ambiante.

### Avis sur les risques liés à la sécurité

Utilisez cet avis pour mettre en garde les utilisateurs sur la possibilité qu'une défaillance ne soit pas sécurisée ni contrôlée.

Si vous remarquez l'une des situations suivantes (ou si vous rencontrez d'autres problèmes de sécurité), n'utilisez pas l'ordinateur : crépitement, sifflement ou bruit d'éclatement, ou dans le cas d'une forte odeur ou fumée provenant de l'ordinateur. La survenue de l'une de ces situations est normale en cas de défaillance d'un composant électronique interne de manière neutralisée et contrôlée. Cependant, ces situations peuvent également indiquer un risque de sécurité. Ne partez pas du principe qu'il s'agit d'une défaillance neutralisée. Mettez l'ordinateur hors tension, déconnectez-le de sa source d'alimentation, puis contactez l'assistance technique.

### Conditions d'installation

Reportez-vous aux instructions d'installation avant de brancher cet équipement à la source d'alimentation.

 $\triangle$  AVERTISSEMENT ! Des pièces sous tension et mobiles peuvent se trouver à l'intérieur de l'ordinateur. Débranchez le cordon d'alimentation avant de retirer le boîtier. Remettez le boîtier en place et fixez-le avant de remettre l'ordinateur sous tension.

### <span id="page-22-0"></span>Avis sur l'acoustique

Utilisez cet avis lorsque le niveau de pression acoustique peut être inférieur à celui recommandé ou attendu.

Le niveau de pression acoustique (LpA) est extrêmement en deçà de 70dB(A) (position de l'opérateur, fonctionnement normal, selon la norme ISO 7779). Pour afficher les données d'émission sonore du produit, rendez-vous sur « Déclarations IT ECO » à [http://www.hp.com/go/ted,](http://www.hp.com/go/ted) puis sélectionnez une catégorie de produit dans le menu déroulant.

### Avis relatif aux batteries

Un ou plusieurs de ces avis de sécurité peuvent s'appliquer à la batterie de votre produit.

- $\triangle$  AVERTISSEMENT! Le produit peut contenir un module de batteries interne au dioxyde de manganèse/ lithium, au pentoxyde de vanadium ou alcaline. Un risque d'explosion ou de brûlure existe en cas de manipulation incorrecte du module de batteries.
- $\triangle$  **AVERTISSEMENT!** Ne pas essayer de recharger la pile.
- $\triangle$  AVERTISSEMENT! Évitez de la soumettre à des températures supérieures à 60°C (140°F).
- AVERTISSEMENT ! Pour limiter les risques liés à la sécurité, seule la batterie fournie avec l'ordinateur, une batterie de rechange fournie par HP ou une batterie compatible achetée comme accessoire auprès de HP doit être utilisée avec l'ordinateur. Le chargement rapide peut ne pas être disponible pour les batteries autres que HP ou non compatibles.
- A AVERTISSEMENT! Pour réduire tout risque d'incendie ou de brûlure, vous ne devez pas le désassembler, l'écraser, le perforer, mettre à nu ses contacts ni le jeter dans le feu ou dans l'eau.
- AVERTISSEMENT ! Il existe un risque d'explosion en cas de remplacement de la batterie par une batterie d'un type incorrect. Éliminez les batteries épuisées en respectant les instructions.
- $\triangle$  AVERTISSEMENT! Remplacez uniquement par une batterie HP prévue pour ce produit.
- A AVERTISSEMENT! N'ingérez la batterie, risque de brûlure chimique.
- AVERTISSEMENT ! Ce produit contient une pile bouton. Si la pile bouton est ingérée, elle peut causer des brûlures internes graves en moins de 2 heures et peut entraîner la mort.
- $\triangle$  AVERTISSEMENT! Conservez les batteries neuves et usagées hors de portée des enfants.
- AVERTISSEMENT ! Si le compartiment de la batterie n'est pas fermé convenablement, arrêtez d'utiliser le produit et gardez-le hors de portée des enfants.
- AVERTISSEMENT ! Si vous pensez que des batteries ont pu avoir été ingérées ou placées à l'intérieur de toute partie du corps, consultez immédiatement un médecin.
- AVERTISSEMENT ! Si vous laissez une batterie dans un environnement où la température est extrêmement élevée, cela peut entraîner une explosion ou la fuite du gaz ou liquide inflammable.
- AVERTISSEMENT ! Une batterie soumise à une pression d'air très faible peut entraîner une explosion ou la fuite du gaz ou liquide inflammable.

#### <span id="page-23-0"></span>Tableau 2-1 Icône et description de la mise au rebut de la batterie

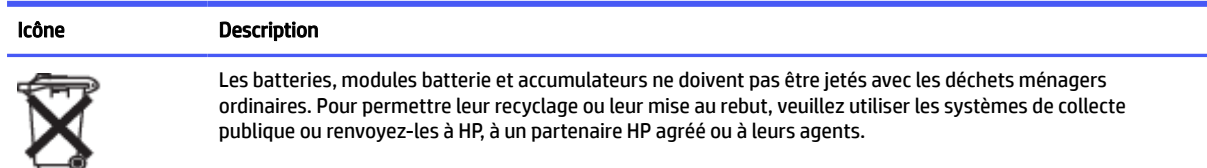

### Avis sur le ventilateur

Utilisez un ou plusieurs de ces avis pour mettre en garde les utilisateurs contre les dangers liés aux blessures dues aux pales du ventilateur en rotation.

- ⚠ AVERTISSEMENT ! (Se) Éloignez les pièces du corps des pièces mobiles.
- $\triangle$  AVERTISSEMENT! Conservez les pièces fixes éloignées des hélices du ventilateur.
- $\triangle$  AVERTISSEMENT! Conservez les pièces fixes hors de la trajectoire de mouvement.

### Avis sur le niveau du volume du casque et des écouteurs

Cet avis vous avertit du danger d'un réglage de volume élevé pour les écouteurs et les casques.

Δ AVERTISSEMENT! AS Pour éviter les dommages causés au système auditif, n'écoutez pas à des volumes

élevés pendant des périodes prolongées.

Le réglage de la commande de volume, ainsi que de l'égaliseur d'autres paramètres hors de la position centrale peut augmenter la tension de sortie du casque/des écouteurs et par conséquent le niveau de pression acoustique. L'utilisation de facteurs influençant la sortie casque/écouteurs autres que ceux spécifiés par le fabricant (par exemple système d'exploitation, logiciel d'égalisation, microprogramme, pilote) peut augmenter la tension de sortie du casque/des écouteurs et par conséquent le niveau de pression acoustique.

### Sécurité des lasers

Pour les produits équipés d'unités optiques ou d'émetteurs-récepteurs à fibres optiques.

Ce produit peut être fourni avec un périphérique de stockage optique (par exemple, un lecteur de CD ou DVD) et/ou un émetteur-récepteur fibre optique. Ceux-ci contiennent des lasers et sont classés comme produits laser de classe 1 conformément à la norme IEC/EN 60825-1 et est conforme à ses exigences.

Chaque produit laser est conforme aux paragraphes 21 CFR 1040.10 et 1040.11 des réglementations FDA des États-Unis ou est conforme à ces réglementations à l'exception des déviations relatives à l'avis sur le laser No. 50, en date du 24 juin 2007, ou à l'avis sur le laser No. 56, en date du 8 mai 2019.

- $\triangle$  AVERTISSEMENT ! L'utilisation de méthodes de contrôle ou de réglage ou de procédures, autres que celles indiquées dans ce document ou dans le manuel d'installation des appareils à rayon laser, peut exposer l'utilisateur à des radiations dangereuses. Pour réduire le risque d'exposition à un rayonnement dangereux :
	- N'essayez pas d'ouvrir le boîtier du module. Il ne contient pas de composant réparable par l'utilisateur.
- <span id="page-24-0"></span>● N'effectuez pas de commandes, de réglages ou d'opérations sur l'appareil laser, en dehors de ce qui est indiqué dans le présent manuel.
- Seuls les techniciens agréés HP sont autorisés à réparer l'unité.

### Exigences relatives à l'alimentation et au cordon d'alimentation

Les différents pays disposent d'exigences différentes pour les blocs d'alimentation et les cordons d'alimentation.

#### Exigences de mise à la terre de source d'alimentation de classe I

Pour une protection contre les défauts de courant, l'équipement doit être connecté à une borne de terre. Branchez le cordon d'alimentation du système sur une prise secteur fournissant une connexion de masse. Tout cordon alternatif risquerait de ne pas fournir une protection adéquate contre les défauts. Utilisez uniquement le cordon d'alimentation fourni avec ce produit ou un produit de remplacement agréé par HP Inc.

#### avis pour le Brésil

Este equipamento deve ser conectado obrigatoriamente em tomada de rede de energia elétrica que possua aterramento (três pinos), conforme a norma nbr abnt 5410,visando a segurança dos usuários contra choques elétricos.

#### Danemark

Apparatets stikprop skal tilsluttes en stikkontakt med jord, som giver forbindelse til stikproppens jord.

#### Finlande

Laite on liitettävä suojakoskettimilla varustettuun pistorasiaan.

#### Norvège

Apparatet må tilkoples jordet stikkontakt.

#### Suède

Apparaten skall anslutas till jordat uttag.

#### Exigences du bloc d'alimentation

Les blocs d'alimentation sur certains produits possèdent des commutateurs d'alimentation externes. La fonction de commutateur de sélection de tension sur le produit lui permet de fonctionner à une tension de secteur entre 100-127 ou 200-240 volts CA. Les blocs d'alimentation sur les produits sans commutateurs d'alimentation externes sont équipés de circuits internes qui détectent la tension d'arrivée et basculent automatiquement sur la tension appropriée.

AVERTISSEMENT ! Pour limiter les problèmes de sécurité potentiels, utilisez avec cet ordinateur uniquement l'adaptateur secteur fourni avec l'ordinateur, un adaptateur secteur de remplacement fourni par HP ou un adaptateur secteur acheté comme accessoire auprès de HP.

#### Chine

消费者若使用电源适配器供电,则应购买配套使用获得 CCC 认证并满足标准要求的电源适配器

#### <span id="page-25-0"></span>Pour une utilisation en Norvège

Certains produits sont également conçus pour un système d'alimentation informatique avec une tension phase-phase de 230 V.

### Réglementations pour les cordons d'alimentation

Un ou plusieurs de ces avis peuvent s'appliquer au cordon d'alimentation de votre produit.

- $\triangle$  AVERTISSEMENT! Pour réduire les risques de choc électrique ou de détérioration du matériel :
	- Branchez le cordon d'alimentation sur une prise secteur facilement accessible.
	- Coupez l'alimentation de l'ordinateur en débranchant le cordon d'alimentation de la prise secteur.
	- Si l'ordinateur est fourni avec une fiche de branchement tripolaire, branchez le cordon sur une prise électrique tripolaire mise à la terre. Ne désactivez pas la broche de mise à la terre du cordon d'alimentation en utilisant, par exemple, un adaptateur bipolaire. La broche de mise à la terre constitue un élément de sécurité essentiel.

Le jeu de cordon d'alimentation livré avec le produit est conforme aux exigences du pays dans lequel l'équipement a été acheté. Utilisez uniquement le cordon d'alimentation fourni avec l'appareil ou un cordon d'alimentation de remplacement fourni par HP Inc. ou par un revendeur agréé par HP Inc. Les références de pièces de rechange sont disponibles à l'adresse [http://www.hp.com/support.](http://www.hp.com/support)

Les cordons d'alimentation utilisés dans d'autres pays doivent être conformes aux exigences du pays où vous utilisez le produit. Pour plus d'informations sur la configuration du cordon d'alimentation, contactez votre revendeur ou fournisseur de services HP agréé.

 $\triangle$  AVERTISSEMENT! N'utilisez pas de cordons d'alimentation provenant d'autres produits.

Des cordons d'alimentation incompatibles peuvent entraîner un risque de choc et d'incendie.

Les exigences répertoriées ci-dessous s'appliquent à tous les pays :

■ Le cordon d'alimentation doit être approuvé par un organisme accrédité responsable des évaluations dans le pays où le cordon d'alimentation sera installé.

Le cheminement du cordon d'alimentation doit être étudié de manière à ce qu'il ne puisse pas être piétiné ou écrasé par des objets placés sur ou contre lui. Prêtez tout particulièrement attention à la fiche, à la prise murale et au point où le cordon d'alimentation sort du produit.

 $\triangle$  AVERTISSEMENT! Ne faites pas fonctionner ce produit avec un ensemble de cordon d'alimentation endommagé. Si le cordon d'alimentation est endommagé d'une quelconque manière, remplacez-le immédiatement. Les câbles endommagés peuvent entraîner une exposition des utilisateurs à des dangers.

### Informations sur le cordon d'alimentation

Si votre ordinateur ne vous a pas été livré avec un cordon d'alimentation ou un accessoire d'alimentation secteur compatible avec votre ordinateur, vous devrez acheter un cordon d'alimentation homologué pour votre pays ou votre région.

Les caractéristiques électriques du cordon d'alimentation doivent correspondre à la tension et au courant du produit tels qu'indiqués sur l'étiquette des caractéristiques électriques du produit. Les valeurs nominales de tension et d'intensité du cordon doivent être supérieures à celles indiquées sur l'ordinateur. En outre, le diamètre du cordon doit être au minimum de 0,75 mm²/18 AWG et sa longueur doit être comprise entre 1 et <span id="page-26-0"></span>2 m. Si vous avez des questions sur le type de cordon d'alimentation à utiliser, contactez votre fournisseur de service agréé.

Le cordon d'alimentation doit être placé de sorte que personne ne puisse marcher dessus ou qu'il ne puisse être pincé par des éléments placés contre ou sur le fil. Prêtez tout particulièrement attention à la fiche, à la prise murale et au point où le cordon d'alimentation sort du produit.

#### prise CC de la source d'alimentation externe HP

Le schéma illustre la prise CC de la source d'alimentation externe HP.

$$
\circ\textcolor{red}{\bullet}\textcolor{blue}{\bullet}
$$

### Avis sur les cordons d'alimentation pour le Japon

製品には、同梱された電源コードをお使い下さい。

同梱された電源コードは、他の製品では使用出来ません。

#### Spécifications du cordon d'alimentation pour le Japon

En cas d'utilisation au Japon, utilisez exclusivement le cordon d'alimentation livré avec ce produit.

 $\triangle$  ATTENTION : N'utilisez pas avec d'autres produits le cordon d'alimentation livré avec ce produit.

### Risque de pincement

Utilisez cet avis pour mettre en garde sur la possibilité de blessures par pincement.

 $\triangle$  AVERTISSEMENT! Observez les zones de danger de pincement. Éloignez les doigts des pièces de fermeture.

### Protection des connecteurs de l'antenne TV

Plusieurs avis de sécurité peuvent s'appliquer aux connecteurs de l'antenne TV.

#### Mise à la terre d'une antenne de télévision externe

Si une antenne externe ou un système par câble est connecté à ce produit, assurez-vous que l'antenne ou le système par câble est mis à la terre électriquement de façon à vous protéger contre les surtensions et les accumulations d'électricité statique.

L'article 810 du code électrique national (ANSI/NFPA 70) fournit des informations sur la mise à la terre de la monture et de la structure portante, la mise à la terre du fil d'entrée vers un dispositif de décharge de l'antenne, la taille des conducteurs de mise à la terre, l'emplacement du dispositif de décharge de l'antenne, la connexion aux électrodes de terre et les exigences relatives aux électrodes de terre.

#### Protection contre la foudre

Pour mieux protéger votre produit durant un orage ou lorsqu'il reste inutilisé et sans surveillance pendant une période prolongée, débranchez le câble de raccordement électrique, puis l'antenne ou le système par câble. Vous éviterez ainsi que la foudre ou des surtensions n'endommagent le produit.

<span id="page-27-0"></span>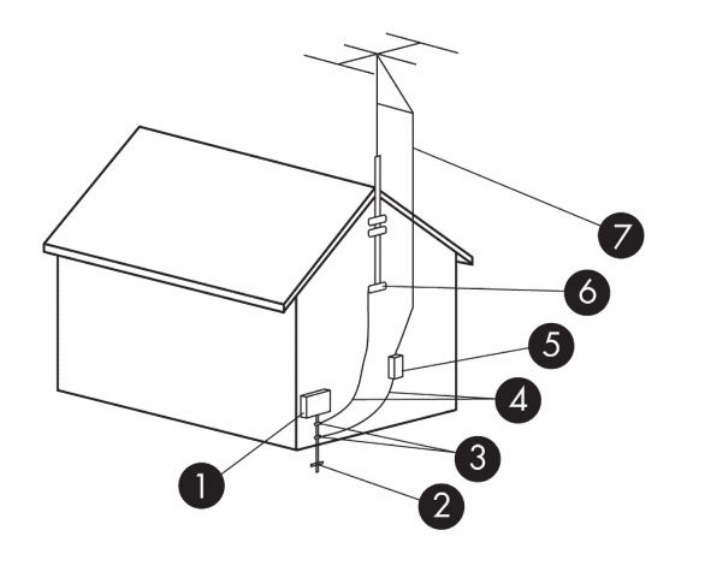

#### Tableau 2-2 Mise à la terre de l'antenne

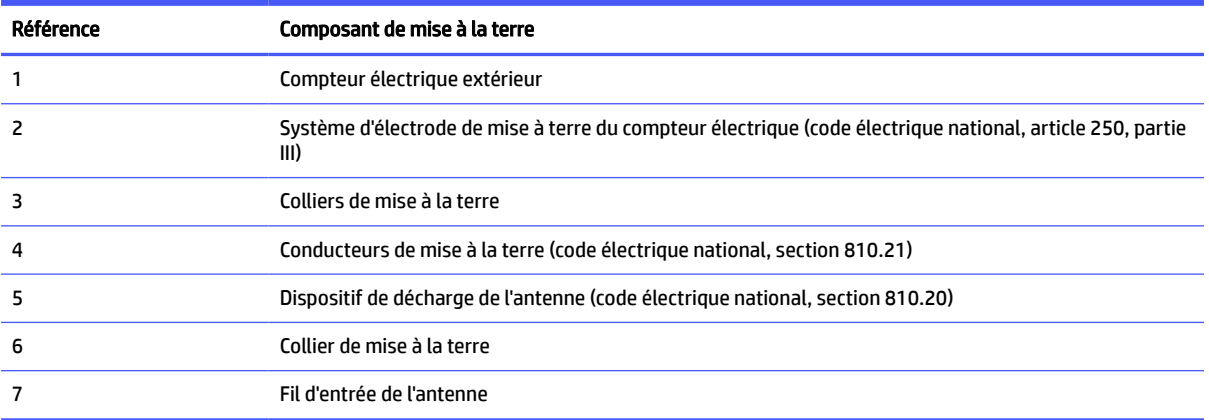

### Remarque destinée aux installateurs de systèmes de télévision par câble

Ce rappel a pour but d'attirer l'attention des installateurs de systèmes de télévision par câble sur la section 820.93 du code électrique national, qui fournit des directives pour la mise à la terre et spécifie notamment que le blindage du câble coaxial doit être connecté au système de mise à la terre du bâtiment, aussi près que possible du point d'entrée du câble.

### Avis sur les déplacements

Utilisez cet avis pour mettre en garde contre les risques de blessures graves dues aux kits de conversion de tension.

 $\triangle$  AVERTISSEMENT! Afin de réduire le risque de choc électrique, d'incendie ou de détérioration du matériel, n'essayez pas d'alimenter l'ordinateur au moyen d'un kit de conversion de tension destiné aux équipements ménagers.

### <span id="page-28-0"></span>Avis de sécurité pour la Chine

### HP 工作站使用安全手册

#### 使用须知

欢迎使用惠普工作站,为了您及仪器的安全,请您务必注意如下事项:

- 1. 仪器要和地线相接, 要使用有正确接地插头的电源线, 使用中国国家规定 的 220V 电源。
- 2. 避免高温和尘土多的地方,否则易引起仪器内部部件的损坏。
- 3. 避免接近高温,避免接近直接热源,如直射太阳光、暖气等其它发热体。
- 4. 不要有异物或液体落入机内, 以免部件短路。
- 5. 不要将磁体放置于仪器附近。

#### 警告

为防止火灾或触电事故,请不要将该机放置于淋雨或潮湿处

如果您按照以上步骤操作时遇到了困难,或想了解其它产品性能,请在以下网 页上寻找相关信息: http://www.hp.com.cn

或联系我们

中国惠普有限公司 地址: 北京朝阳区建国路 112 号中国惠普大厦 电话: 010-65643888

### Avis sur l'altitude pour la Chine

海拔警告仅适用于在海拔 2000m 以下地区使用的产品

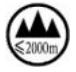

海拔警告仅适用于在海拔 2000m 以下地区使用的产品。

#### Avis sur une utilisation dans des conditions tropicales pour la Chine

热带警告仅适用于在非热带气候条件下使用的产品。

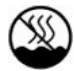

热带警告仅适用于在非热带气候条件下使用的产品。

### <span id="page-29-0"></span>Avis de mise à la terre des câbles pour les produits équipés d'une carte TV pour la Suède et la Norvège

La Norvège et la Suède requièrent un sectionneur galvanique pour la mise à la terre.

A ATTENTION : Pour réduire les problèmes de sécurité potentiels, utilisez un sectionneur galvanique pour le branchement à un réseau de distribution par câble.

### Avis sur la vision pour Taïwan

Cet avis sur la vision s'applique aux produits à Taïwan.

### 使用過度恐傷害視力

注意事項:

(1) 使用 30 分鐘請休息 10 分鐘。

(2) 未滿 2 歲幼兒不看螢幕,2 歲以上每天看螢幕不要超過 1 小時。

# <span id="page-30-0"></span>3 Avis des agences environnementales

Ce chapitre présente des avis relatifs à l'environnement des différents pays ou régions et des informations de conformité. Certains de ces avis peuvent ne pas s'appliquer à votre produit.

### Recyclage du matériel électronique, de l'emballage et de la batterie

HP encourage ses clients à recycler le matériel électronique usagé, l'emballage des cartouches d'impression d'origine HP et les batteries rechargeables.

Pour plus d'informations sur les programmes de recyclage, rendez-vous sur [http://www.hp.com/recycle.](http://www.hp.com/recycle)

Pour plus d'informations sur le recyclage du produit au Japon, reportez-vous au site [http://www.hp.com/jp/hardwarerecycle/.](http://www.hp.com/jp/hardwarerecycle/)

### Mise au rebut des équipements par les utilisateurs

Cet avis explique l'icône associée à la mise au rebut.

#### Tableau 3-1 Icône de mise au rebut de l'équipement et sa description

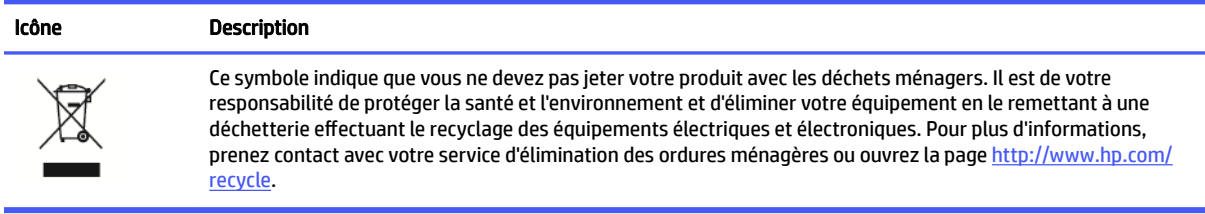

### Mise au rebut des batteries alcalines au Brésil

Não descarte o produto eletrônico em lixo comum

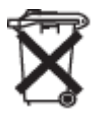

Este produto eletroeletrônico e seus componentes não daven ser descartados no lixo comum, pois embora estejam em conformidade com padrões mundiais de restrição a substâncias nocivas, podem conter, ainda que em quantidades mínimas, substâncias impactantes ao meio ambiente. Ao final da vida útil deste produto, o usuário deverá entregá-lo à HP. A não observância dessa orientação sujeitará o infrator às sanções previstas em lei. Após o uso, as pilhas e/ou baterias dos produtos HP deverão ser entregues ao estabelecimento comercial ou rede de assistência técnica autorizada pela HP.

Para maiores informações , inclusive sobre os pontos de recebimento, acesse: http://www.hp.com.br/reciclar

### Informations sur le recyclage du matériel au Brésil

Não descarte o produto eletrônico em lixo comum

<span id="page-31-0"></span>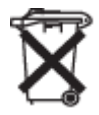

Este produto eletroeletrônico e seus componentes não daven ser descartados no lixo comum, pois embora estejam em conformidade com padrões mundiais de restrição a substâncias nocivas, podem conter, ainda que em quantidades mínimas, substâncias impactantes ao meio ambiente. Ao final da vida útil deste produto, o usuário deverá entregá-lo à HP. A não observância dessa orientação sujeitará o infrator às sanções previstas em lei. Após o uso, as pilhas e/ou baterias dos produtos HP deverão ser entregues ao estabelecimento comercial ou rede de assistência técnica autorizada pela HP.

Para maiores informações , inclusive sobre os pontos de recebimento, acesse: http://www.hp.com.br/reciclar

### Informations de recyclage de la pile pour Taiwan

Le présent avis contient les réglementations relatives à la fabrication et au recyclage de batterie à Taïwan.

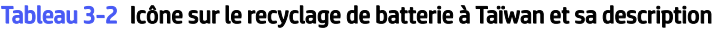

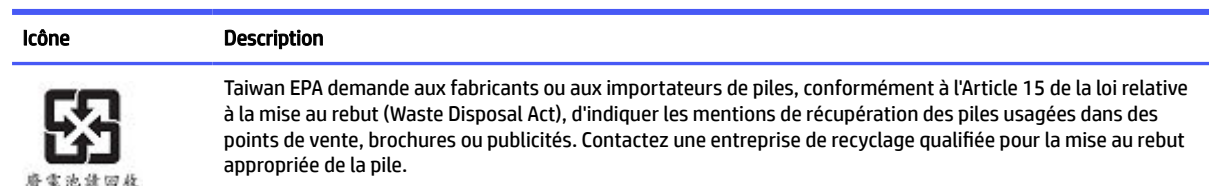

### Réglementation WEEE de la Turquie

Türkiye Cumhuriyeti: AEEE Yönetmeliğine Uygundur

# Certification ENERGY STAR® (certains modèles)

ENERGY STAR est un programme de l'agence de protection environnementale des États-Unis qui aide les entreprises et les personnes à économiser de l'argent et à protéger le climat par le biais de l'utilisation de produits présentant une efficacité énergétique supérieure.

Les produits certifiés ENERGY STAR limitent les émissions de gaz à effet de serre en répondant aux critères d'efficacité énergétique stricts édictés par l'Agence de protection environnementale des États-Unis. En tant que partenaire ENERGY STAR, HP Inc. a suivi le processus avancé de certification des produits de l'EPA pour s'assurer que les produits portant le logo ENERGY STAR respectaient les réglementations ENERGY STAR. Le logo suivant apparaît sur tous les ordinateurs respectant les spécifications ENERGY STAR :

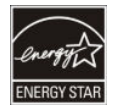

Une exigence clé du programme ENERGY STAR pour les produits informatiques réside dans l'inclusion de fonctions de gestion de l'alimentation permettant de réduire sensiblement la consommation d'énergie lorsque le produit n'est pas utilisé. La gestion de l'alimentation permet à un ordinateur de passer automatiquement dans un mode basse consommation « veille » ou tout autre mode basse consommation, après une période définie d'inactivité. Les fonctions de gestion de l'alimentation ont été prédéfinies comme suit lorsque l'ordinateur fonctionne sur secteur :

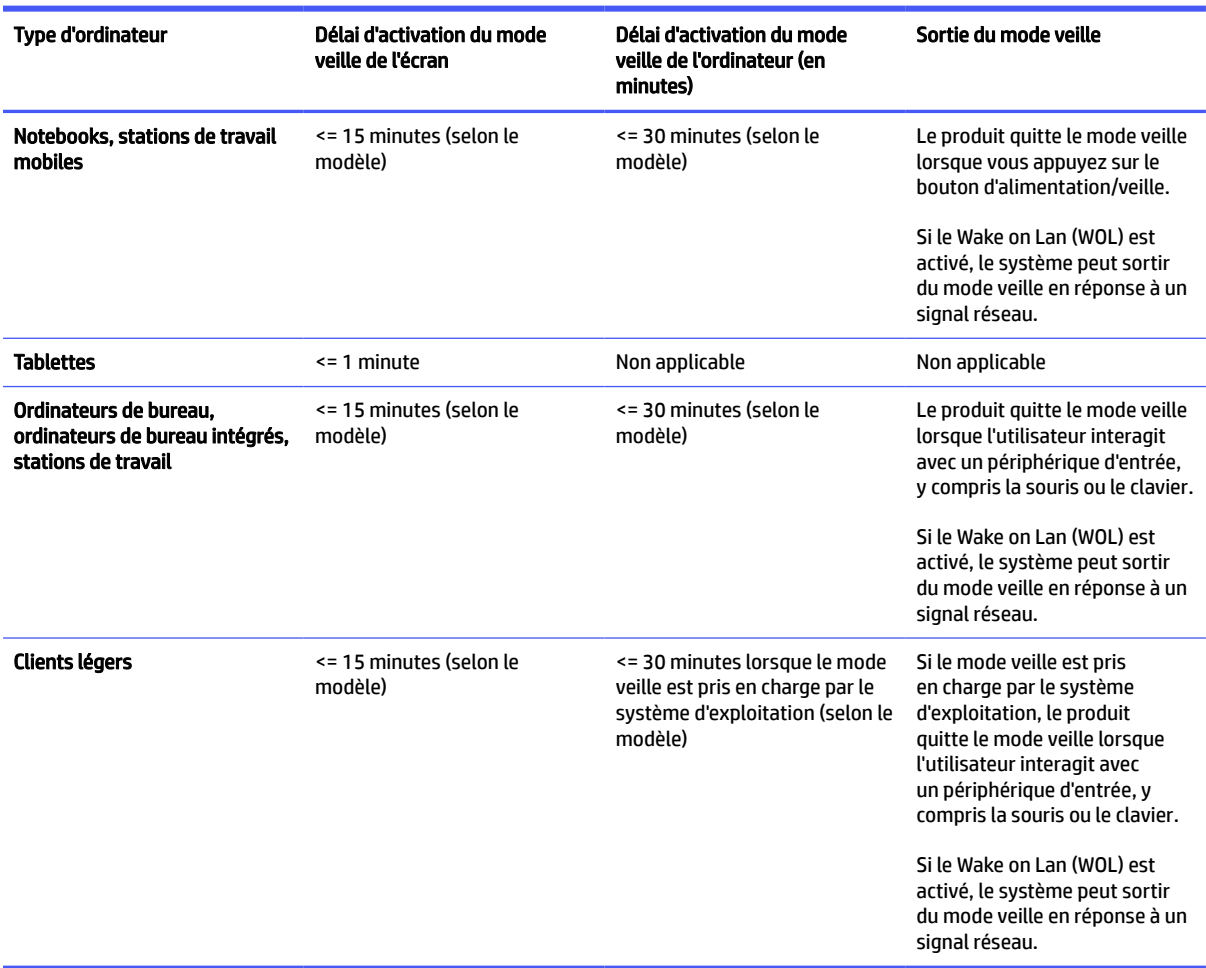

Tableau 3-3 Fonctions de gestion de l'alimentation prédéfinies lorsque l'ordinateur fonctionne sur une alimentation secteur

Pour les ordinateurs prenant en charge un profil d'utilisation « toujours sous tension, toujours connecté » où l'accès à Internet reste actif (par exemple sur les tablettes), des modes d'alimentation basse consommation alternatifs, comme les modes d'inactivité courte ou d'inactivité prolongée (tels que définis dans les exigences du programme ENERGY STAR pour les ordinateurs) sont fournis. Ils consomment très peu d'énergie (<= 10 Watts) et le cas échéant, optimisent l'autonomie du produit. Ces modes alternatifs sont dynamiques. Le mode veille de l'écran est activé après 1 minute d'inactivité de l'utilisateur.

L'ordinateur quitte le mode veille lorsque vous appuyez sur le bouton d'alimentation/veille. Lorsque la fonction Wake On LAN (WOL) est activée, l'ordinateur peut également quitter le mode veille en réponse à un signal réseau.

Plus d'informations sur les économies énergétiques et financières potentielles liées aux fonctions de gestion de l'alimentation sont présentées sur le site Web de gestion de l'alimentation ENERGY STAR de l'EPA à l'adresse [http://www.energystar.gov/powermanagement.](http://www.energystar.gov/powermanagement)

Plus d'informations sur le programme ENERGY STAR et ses avantages pour l'environnement sont disponibles sur le site Web ENERGY STAR de l'EPA à l'adresse [http://www.energystar.gov.](http://www.energystar.gov)

ENERGY STAR et le label ENERGY STAR sont des marques déposées détenues par l'Agence de protection environnementale (EPA) des États-Unis.

### <span id="page-33-0"></span>Substances chimiques

HP s'engage à fournir à ses clients des informations concernant les substances chimiques contenues dans ses produits, conformément aux dispositions légales telles que REACH (Règlement CE n° 1907/2006 du Parlement Européen et du Conseil de l'Union Européenne).

Une note d'information chimique sur ce produit peut être consultée à l'adresse [http://www.hp.com/go/reach.](http://www.hp.com/go/reach)

### Matériau composé de perchlorate : une manipulation particulière peut être nécessaire

La batterie de l'horloge en temps réel est susceptible de contenir du perchlorate et peut nécessiter une manipulation particulière lors de son recyclage ou de sa mise au rebut en Californie.

Reportez-vous à la section [http://www.dtsc.ca.gov/hazardouswaste/perchlorate/.](http://www.dtsc.ca.gov/hazardouswaste/perchlorate/)

### Avis sur l'environnement pour la Chine

回收信息说明

惠普公司对废弃的电子计算机(笔记本电脑)提供回收服务,更多信息请登陆 http://www8.hp.com/us/en/hp-information/environment/product-recycling.html

#### 环境标志信息

微型计算机 (台式计算机,笔记本电脑等 ) 及显示器在中国环境标志认证产品范围内, 环境 标志表明该产品不仅品质合格,而且在生产,使用和回收处理中都符合特定的环境保护要求,与 同类产品相比, 既有低毒少害,节约资源等环保优势, 此外获得中国环境标志认证的产品售后三 年内均可在各服务中心选择维修或更换部件, 也可通过更换更高性能的零部件或模块实现硬件升 级。

#### 特别提醒

如您需要确认本产品处于零能耗状态, 请按下电源关闭按钮, 并将插头从电源插座断开。

### Étiquette de consommation énergétique des ordinateurs pour la **Chine**

La Chine nécessite cet avis sur l'efficacité énergétique.

Conformément à la réglementation sur la mise en place d'une étiquette de consommation énergétique des micro-ordinateurs pour la Chine, ce micro-ordinateur est équipé d'une étiquette d'efficacité énergétique.

La classe d'efficacité énergétique, TEC (consommation énergétique typique) et la catégorie de produit, présentées sur l'étiquette, sont déterminées et calculées selon la norme GB28380-2012.

1. Classes d'efficacité énergétique

La classe est déterminée par la norme en calculant le niveau de consommation de base et en ajoutant la consommation des éléments supplémentaires, tels que la mémoire principale et les cartes graphiques. Quelle que soit la classe, la consommation énergétique typique ne doit pas dépasser la valeur indiquée dans le tableau suivant :

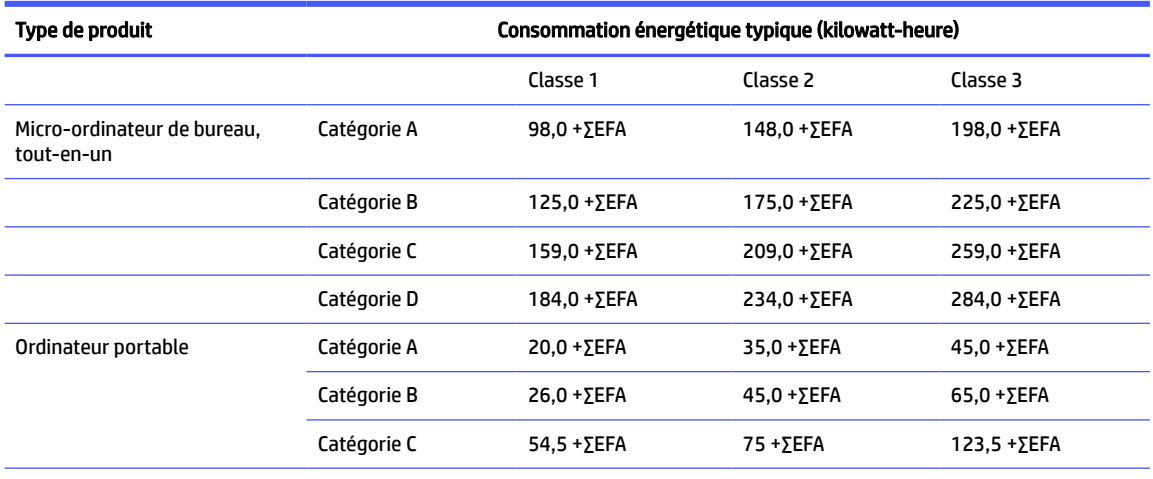

#### Tableau 3-4 Valeurs de consommation énergétique typique (TEC)

REMARQUE : ∑EFA est la somme du facteur de puissance de fonctions supplémentaires du produit.

#### 2. Consommation énergétique typique

Le chiffre de la consommation énergétique indiqué sur l'étiquette correspond aux données mesurées avec la configuration représentative qui couvre toutes les configurations de l'unité d'enregistrement sélectionnée conformément à la « Réglementation sur la mise en place d'une étiquette de consommation énergétique des micro-ordinateurs pour la Chine ». Par conséquent, la consommation énergétique réelle de ce micro-ordinateur spécifique peut être différente de celle des données de consommation énergétique typique présentées sur l'étiquette.

#### 3. Catégorie de produit

La catégorie de produit est déterminée par la norme selon la configuration du micro-ordinateur. La classification des produits est conforme aux réglementations dans le tableau suivant :

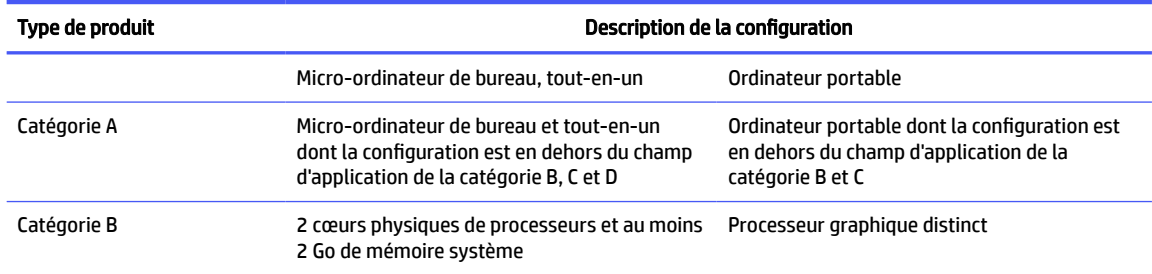

#### Tableau 3-5 Description de la catégorie de produit et de la configuration

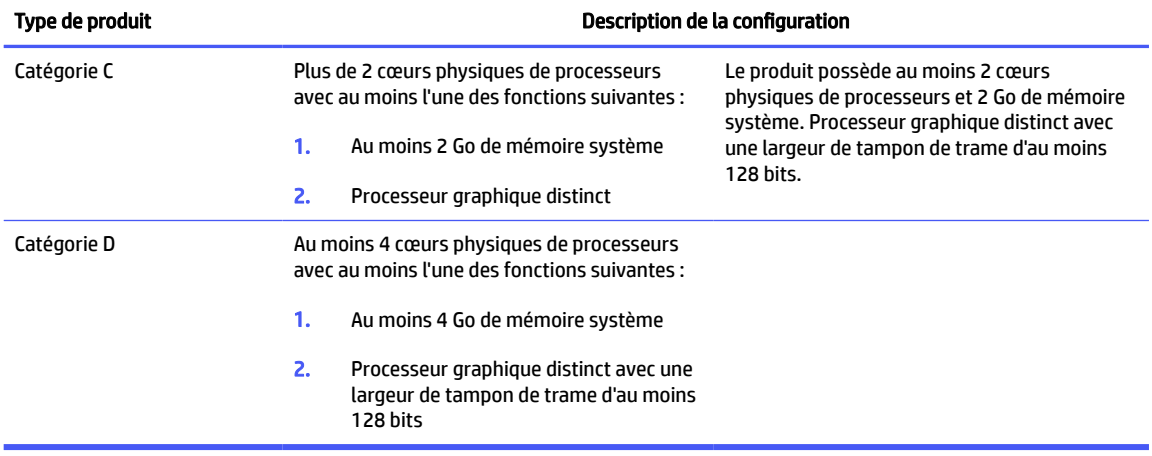

#### Tableau 3-5 Description de la catégorie de produit et de la configuration (suite)

Pour plus de détails sur la spécification, veuillez vous reporter à la norme GB28380-2012.

本机根据 《微型计算机能源效率标识实施规则》 的要求加施中国能效标识。能效标识中显示的能效等级、 典型能源消耗和产品类型均根据《微型计算机能效限定值及能效等级》 (GB28380-2012)的要求确定。对 上述标识内容的说明如下:

#### 1. 能效等级

微型计算机的能效等级由基础能源消耗值和附加功能功耗因子之和决定。微型计算机能效各等级 的典型能源消耗应不大于下表的规定

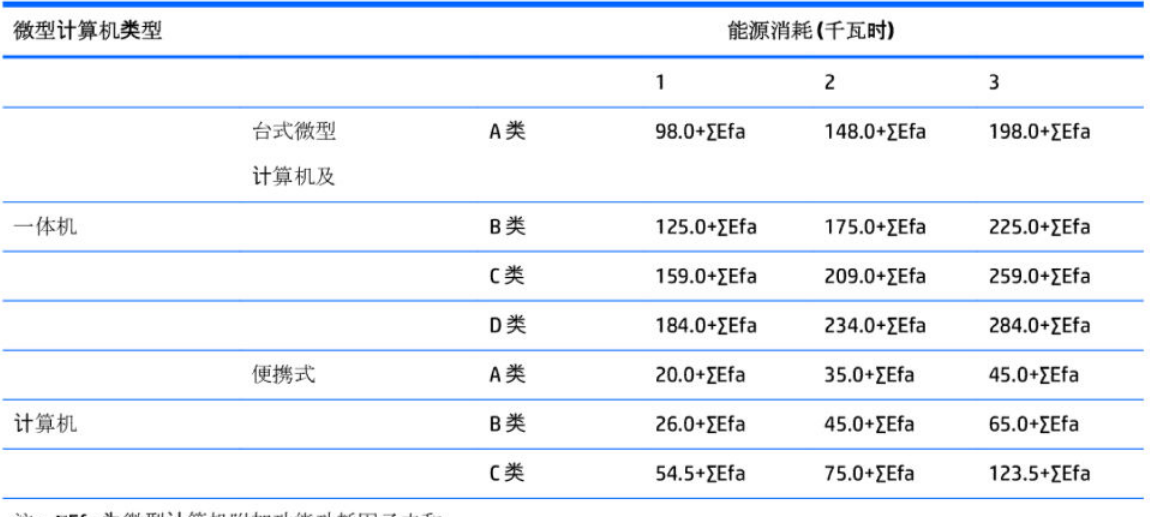

注: ΣEfa为微型计算机附加功能功耗因子之和

2. 典型能源消耗

典型能源消耗值代表一个备案单元中, 符合《微型计算机能源效率标识实施规则》要求的代表性规 格型号产品的数值。因此,本机的典型能源消耗值可能与其所加施的能效标识中所示的典型能源消 耗值不一致。

3. 产品类型

产品类型根据微型计算机的配置确定。参见下表:

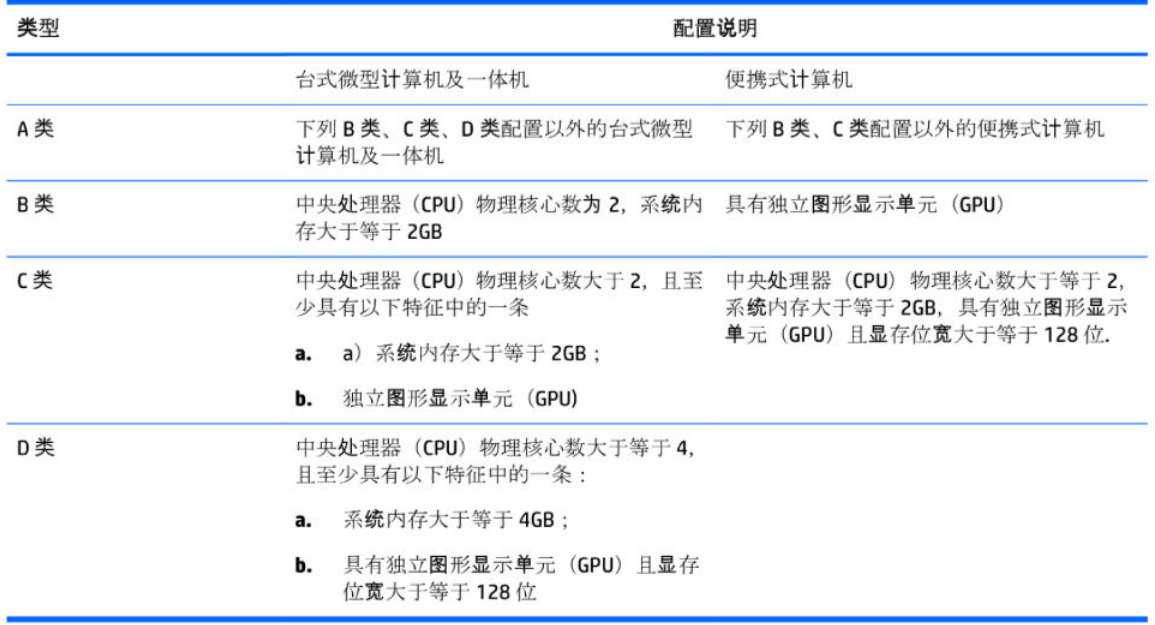

关于标识内容的更详细技术信息,请参考《微型计算机能效限定值及能效等级》(GB28380-2012)

### <span id="page-37-0"></span>RoHS de Chine

La Chine utilise les avis suivants pour RoHS.

### 笔记本电脑和平板电脑产品中有害物质或元素的名称及含量

根据中国《电器电子产品有害物质限制使用管理办法》

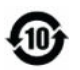

ပြ<br>(၂) SDoC

#### Tableau 3-6 产品中有害物质或元素的名称及含量 根据中国《电器电子产品有害物质限制使用管理办法》

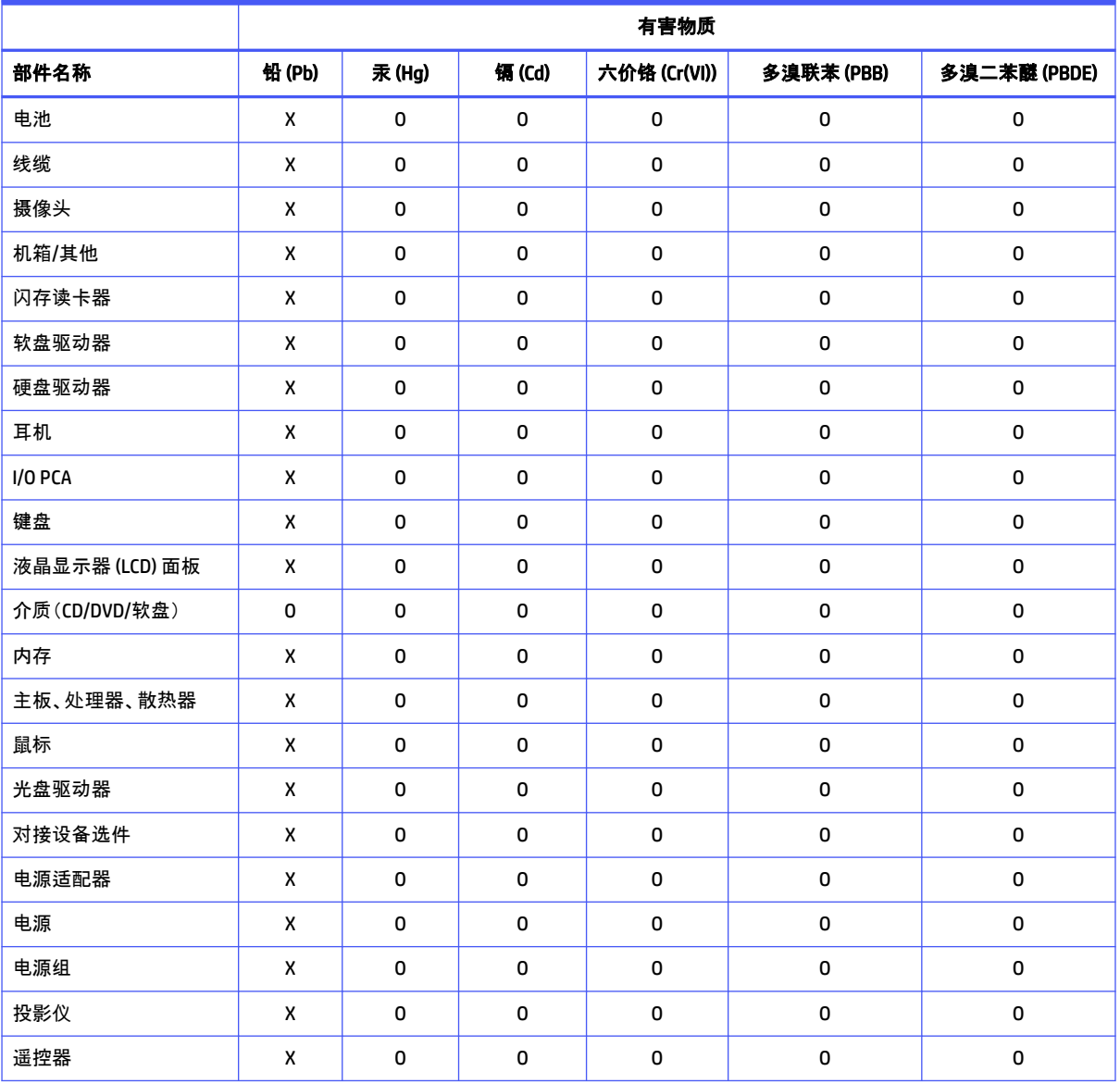

|                                                  | 有害物质   |        |        |              |           |              |
|--------------------------------------------------|--------|--------|--------|--------------|-----------|--------------|
| 部件名称                                             | 铅 (Pb) | 汞 (Hg) | 镉 (Cd) | 六价铬 (Cr(VI)) | 多溴联苯(PBB) | 多溴二苯醚 (PBDE) |
| 智能卡/Java™ 读卡器                                    | x      | 0      | 0      | 0            | 0         | 0            |
| 扬声器(外置)                                          | X      | 0      | 0      | 0            | 0         | 0            |
| 电视调谐器                                            | x      | 0      | 0      | 0            | 0         | 0            |
| USB 闪存驱动器                                        | x      | 0      | 0      | 0            | 0         | 0            |
| USB 集线器                                          | x      | 0      | 0      | 0            | 0         | $\mathbf 0$  |
| 网络摄像头                                            | x      | 0      | 0      | 0            | 0         | 0            |
| 无线接收器                                            | x      | 0      | 0      | 0            | 0         | 0            |
| 无线网卡                                             | x      | 0      | 0      | 0            | 0         | 0            |
| 本表格依据 SJ/T 11364 的规定编制。                          |        |        |        |              |           |              |
| 0:表示该有害物质在该部件所有均质材料中的含量均在 GB/T 26572 规定的限量要求以下。  |        |        |        |              |           |              |
| X:表示该有害物质至少在该部件的某一均质材料中的含量超出 GB/T 26572 规定的限量要求。 |        |        |        |              |           |              |
| 此表中所有名称中含 "X" 的部件均符合中国 RoHS 达标管理目录限用物质应用例外清单的豁免。 |        |        |        |              |           |              |
| 此表中所有名称中含 "X" 的部件均符合欧盟 RoHS 立法。                  |        |        |        |              |           |              |

<span id="page-38-0"></span>Tableau 3-6 产品中有害物质或元素的名称及含量 根据中国《电器电子产品有害物质限制使用管理办法》 (suite)

注:环保使用期限的参考标识取决于产品正常工作的温度和湿度等条件

### 台式机、瘦客户端、个人工作站、一体机和销售点终端产品中有害物质或元素的名 称及含量

根据中国《电器电子产品有害物质限制使用管理办法》

# ⊕

# င္ပ<br>(၂) snoc

Tableau 3-7 产品中有害物质或元素的名称及含量 根据中国《电器电子产品有害物质限制使用管理办法》

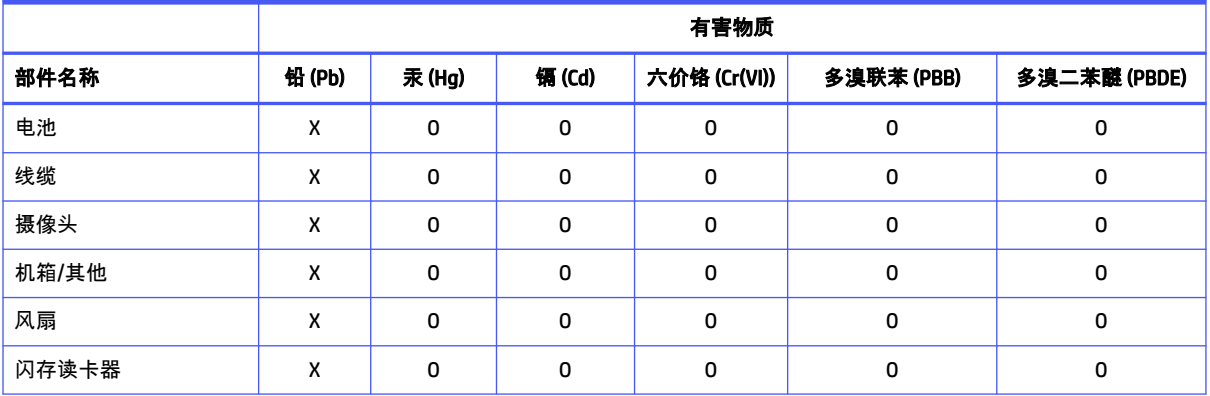

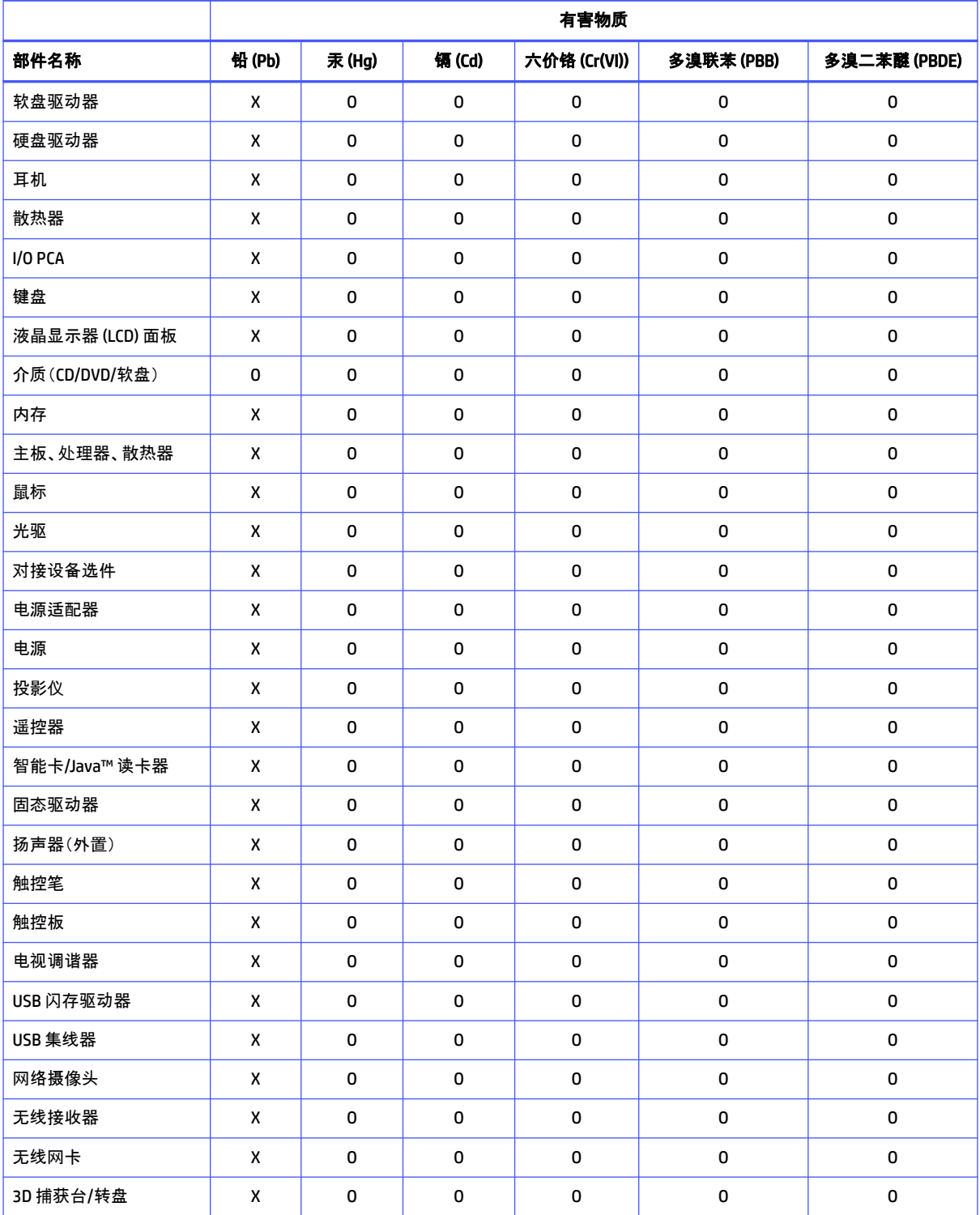

#### Tableau 3-7 产品中有害物质或元素的名称及含量 根据中国《电器电子产品有害物质限制使用管理办法》 (suite)

#### <span id="page-40-0"></span>Tableau 3-7 产品中有害物质或元素的名称及含量 根据中国《电器电子产品有害物质限制使用管理办法》 (suite)

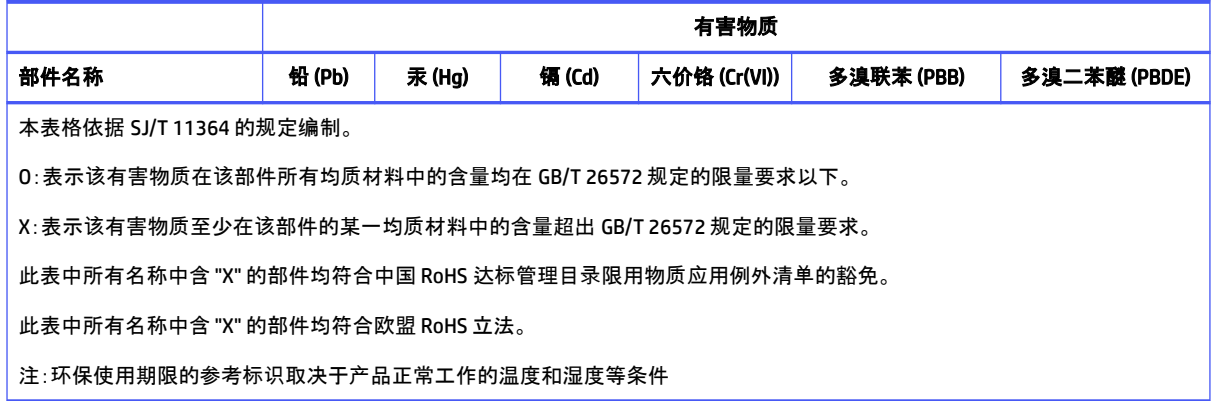

### 台灣針對筆記型電腦和平板電腦的有害物質限制使用管理辦法 (RoHS)

### 限用物質含有情況標示聲明書

Declaration of the Presence Condition of the Restricted Substances Marking

Tableau 3-8 限用物質含有情況標示聲明書 Declaration of the Presence Condition of the Restricted Substances Marking

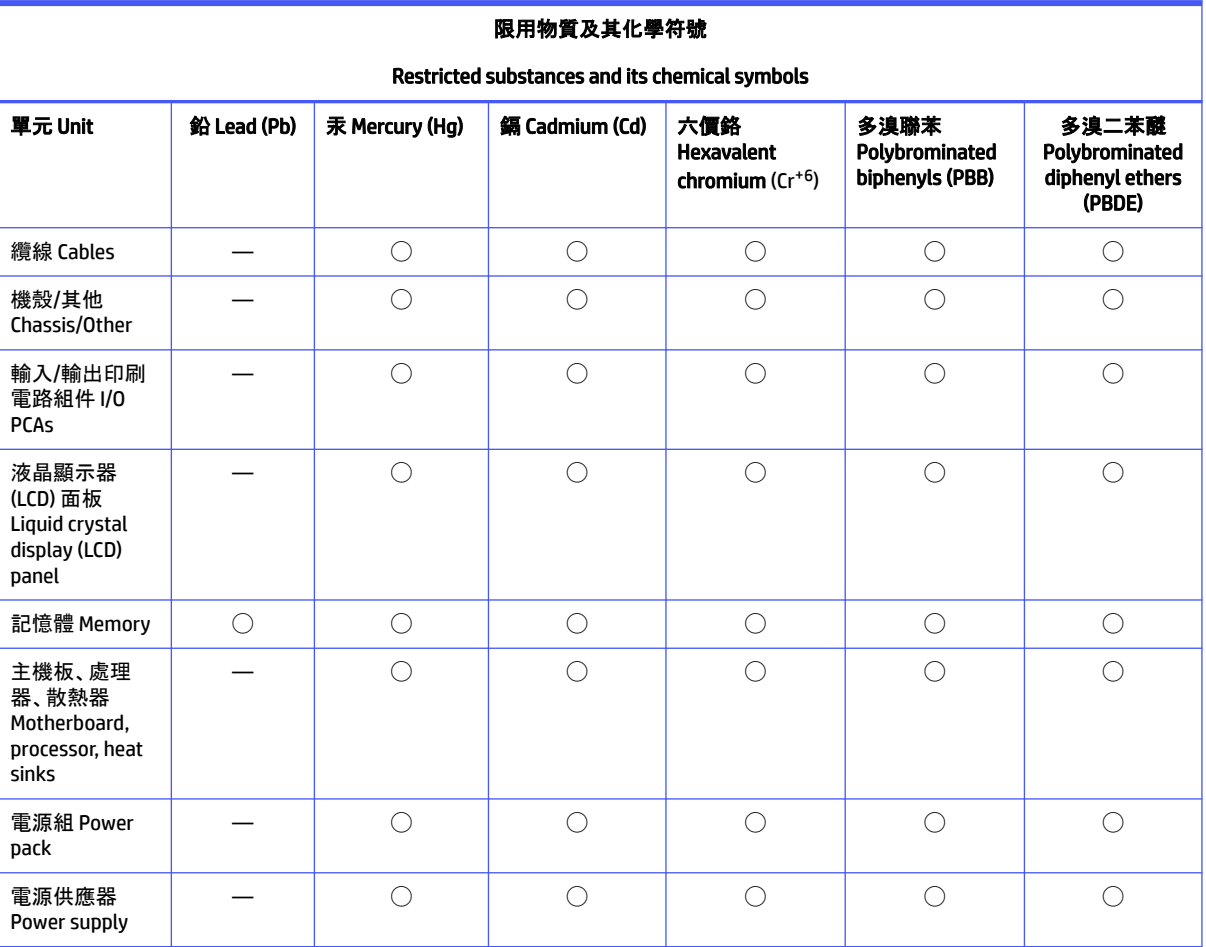

<span id="page-41-0"></span>Tableau 3-8 限用物質含有情況標示聲明書 Declaration of the Presence Condition of the Restricted Substances Marking (suite)

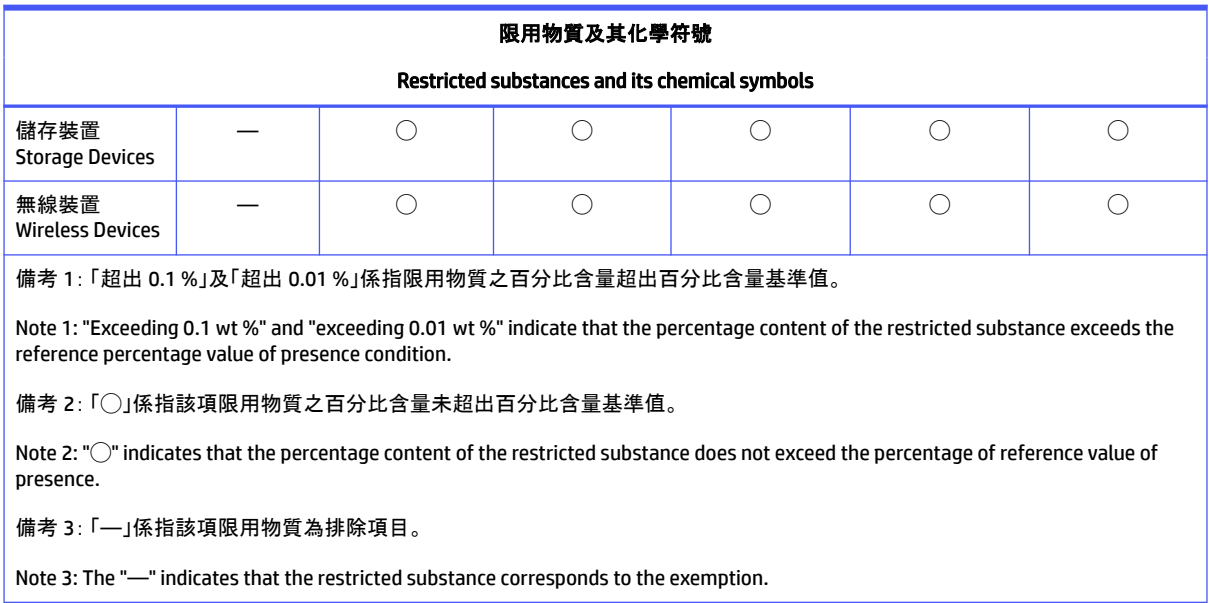

若要取得最新版使用指南,請前往 <http://www.hp.com/support>,並依照指示尋找您的產品。然後選取「使 用手冊」。

To access the latest user guides, go to [http://www.hp.com/support,](http://www.hp.com/support) and follow the instructions to find your product. Then select Manuals.

### 台灣針對桌上型電腦、精簡型電腦、個人工作站、一體成形電腦 及銷售點終端機的有害物質限制使用管理辦法 (RoHS)

### 限用物質含有情況標示聲明書

Declaration of the Presence Condition of the Restricted Substances Marking

Tableau 3-9 限用物質含有情況標示聲明書 Declaration of the Presence Condition of the Restricted Substances Marking

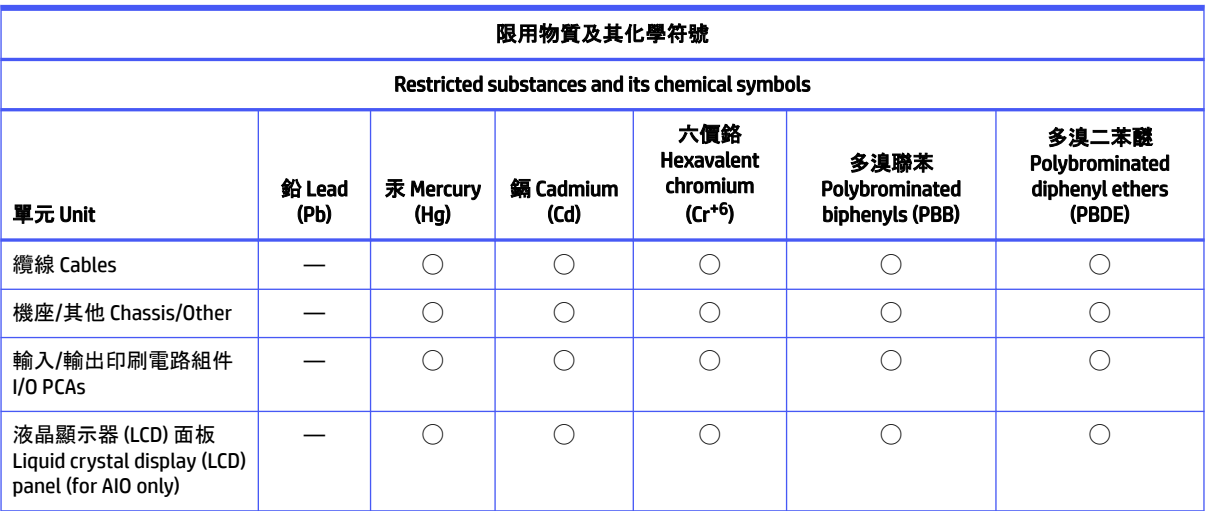

<span id="page-42-0"></span>Tableau 3-9 限用物質含有情況標示聲明書 Declaration of the Presence Condition of the Restricted Substances Marking (suite)

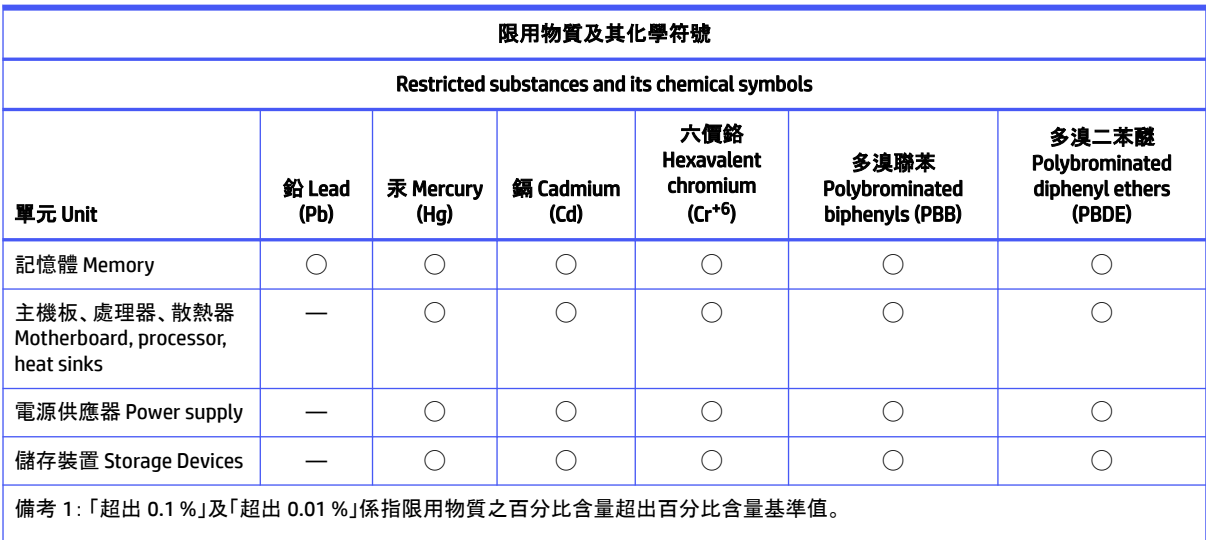

Note 1: "Exceeding 0.1 wt %" and "exceeding 0.01 wt %" indicate that the percentage content of the restricted substance exceeds the reference percentage value of presence condition.

備考 2: 「◯」係指該項限用物質之百分比含量未超出百分比含量基準值。

Note 2: "◯" indicates that the percentage content of the restricted substance does not exceed the percentage of reference value of presence.

備考 3: 「—」係指該項限用物質為排除項目。

Note 3: The "—" indicates that the restricted substance corresponds to the exemption.

若要取得最新版使用指南,請前往 <http://www.hp.com/support>,並依照指示尋找您的產品。然後選取「使 用手冊」。

To access the latest user guides, go to [http://www.hp.com/support,](http://www.hp.com/support) and follow the instructions to find your product. Then select Manuals.

### Avis sur la restriction des substances dangereuses pour l'Inde (RoHS)

Ce produit, ainsi que les consommables et les pièces de rechange connexes, sont conformes aux dispositions sur la réduction des substances dangereuses énoncées dans le règlement indien 2016 de gestion des déchets électroniques.

Il ne contient pas de plomb, de mercure, de chrome hexavalent, de polybromobiphényles ni de polybromobiphényléthers dans des concentrations supérieures à 0,1 % en poids et 0,01 % en poids pour le cadmium, à l'exception des exemptions mentionnées dans l'annexe 2 du règlement.

### Informations sur le règlement 1275/2008 de la Commission européenne

L'Union européenne exige cet avis sur la consommation d'énergie.

<span id="page-43-0"></span>Pour localiser les données sur la consommation électrique des produits, y compris lorsque le produit est en mode veille en réseau et que tous les ports réseau câblés et les appareils sans fil sont connectés, reportez-vous à la section P14 « Informations supplémentaires » des déclarations IT ECO à l'adresse [http://www.hp.com/hpinfo/globalcitizenship/environment/productdata/itecodesktop-pc.html.](http://www.hp.com/hpinfo/globalcitizenship/environment/productdata/itecodesktop-pc.html)

Le cas échéant, activez et désactivez le réseau sans fil en suivant les instructions incluses dans le manuel de l'utilisateur du produit ou du système d'exploitation. Des informations sont également disponibles à l'adresse [http://www.hp.com/support.](http://www.hp.com/support)

### Déclarations IT ECO

Utilisez ces liens pour fournir des emplacements pour les déclarations IT ECO.

Ordinateur portable ou tablette

<http://www.hp.com/hpinfo/globalcitizenship/environment/productdata/iteconotebook-o.html>

Ordinateurs de bureau et clients légers

[http://www.hp.com/hpinfo/globalcitizenship/environment/productdata/itecodesktop-pc.html?jumpid=reg\\_R1002\\_USEN](http://www.hp.com/hpinfo/globalcitizenship/environment/productdata/itecodesktop-pc.html?jumpid=reg_R1002_USEN)

Stations de travail

<http://www.hp.com/hpinfo/globalcitizenship/environment/productdata/itecoworkstatio.html>

### Avis sur la restriction des substances dangereuses pour le Japon (RoHS)

2008 年、日本における製品含有表示方法、JISC0950 改定版が公示されました。製造事業者は、2006 年 7 月1日以降に販売される電気・電子機器の特定化学物質の含有に付きまして情報提供を義務付けられてい ます。

製品の部材表示に付きましては、<http://www.hp.com/go/jisc0950/> を参照してください。

A Japanese regulatory requirement, defined by specification JIS C 0950, 2008, mandates that manufacturers provide Material Content Declarations for certain categories of electronic products offered for sale after July 1, 2006.

To view the JIS C 0950 material declaration for this product, visit [http://www.hp.com/go/jisc0950.](http://www.hp.com/go/jisc0950)

### Ley para el Aprovechamiento Sustentable de la Energía de México

#### Ley para el Aprovechamiento Sustentable de la Energía de México

Se ha etiquetado este producto en conformidad con la Ley para el Aprovechamiento Sustentable de la Energía de México, que requiere la divulgación del consumo de energía del modo de uso normal (modo inactivo) y del modo de espera. Su producto es una de las muchas configuraciones de esta familia de modelos; el consumo de energía del modo inactivo de su configuración específica puede diferir de la información de la etiqueta. El consumo real de energía de su producto puede ser mayor o menor que el valor informado en la etiqueta de energía de producto para México a causa de factores como la configuración (componentes y módulos seleccionados) y el uso (tareas que se están efectuando, software instalado y en ejecución, etc.).

 $\mathbb{R}^n$  REMARQUE : Esta ley no es aplicable a las estaciones de trabajo.

### <span id="page-44-0"></span>Certifié TCO

Cette section s'applique uniquement aux produits portant le logo TCO Certified.

Consultez<https://tcocertified.com/product-finder/>pour voir la liste des produits certifiés TCO.

A third-party certification according to ISO 14024

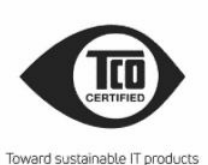

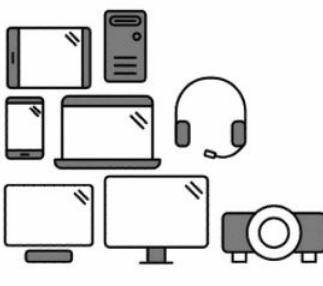

## Say hello to a more sustainable product

IT products are associated with a wide range of sustainability risks throughout their life cucle. Human rights violations occur in the supply chain. Harmful substances are used both in products and their manufacture. Products can often have a short lifespan because of poor ergonomics, low quality and when they are not able to be repaired or upgraded.

This product is a better choice. It meets all the criteria in TCO Certified, the world's most comprehensive sustainability certification for IT products. Thank you for making a responsible product choice, that help drive progress towards a more sustainable future!

Criteria in TCO Certified have a life-cycle perspective and balance environmental and social responsibility. Conformity is verified by independent and approved verifiers that specialize in IT products, social responsibility or other sustainability issues. Verification is done both before and after the certificate is issued, covering the entire validity period. The process also includes ensuring that corrective actions are implemented in all cases of factory non-conformities. And last but not least, to make sure that the certification and independent verification is accurate, both TCO Certified and the verifiers are reviewed regularly.

#### Want to know more?

Read information about TCO Certified, full criteria documents, news and updates at tcocertified.com. On the website you'll also find our Product Finder, which presents a complete, searchable listing of certified products.

### <span id="page-45-0"></span>TCO Certified Edge

Cette section s'applique uniquement aux produits portant le logo TCO Certified Edge.

Consultez<https://tcocertified.com/product-finder/>pour voir la liste des produits certifiés TCO Certified Edge.

A third-party certification according to ISO 14024

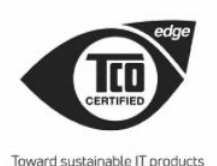

### Say hello to a more sustainable product

IT products are associated with a wide range of sustainability risks throughout their life cycle. Human rights violations occur in the supply chain. Harmful substances are used both in products and their manufacture. Products can often have a short lifespan because of poor ergonomics, low quality and when they are not able to be repaired or upgraded.

This product is a better choice. It meets all the criteria in TCO Certified, the world's most comprehensive sustainability certification for IT products. Additionally, it fulfills the requirements of TCO Certified Edge, the supplemental certification that recognizes leading-edge products that exceed typical performance in a particular sustainability attribute. At our Product Finder (tcocertified.com/product-finder) you can find out which TCO Certified Edge criterion or criteria this product meets.

Criteria in TCO Certified have a life-cycle perspective and balance environmental and social responsibility. Compliance is verified by independent verification organizations that specialize in IT products, social responsibility or other sustainability issues. Verification is done both before and after the certificate is issued, covering the entire validity period. The process also includes ensuring that corrective actions are implemented in all cases of factory non-conformities.

Thank you for making a responsible product choice, that help drive progress towards a more sustainable future!

#### Want to know more?

Read information about TCO Certified, full criteria documents, news and updates at tcocertified.com. On the website you'll also find our Product Finder, which presents a complete, searchable listing of certified products.

# <span id="page-46-0"></span>Index

#### A

avis Avis sur les périphériques sans fil pour la Thaïlande [9](#page-14-0) batterie [10,](#page-15-0) [17,](#page-22-0) [25](#page-30-0) Brésil [3,](#page-8-0) [19](#page-24-0) Canada [3](#page-8-0) cordon d'alimentation pour le Japon [21](#page-26-0) Cordons d'alimentation [20](#page-25-0) Corée du Sud [9](#page-14-0) déplacements [22](#page-27-0) Environnement [25](#page-30-0) ergonomie [6](#page-11-0) Japon [7](#page-12-0) Macrovision Corporation [14](#page-19-0) matériau composé de perchlorate [28](#page-33-0) Mexique [7](#page-12-0) mise au rebut des équipements [25](#page-30-0) modem [11](#page-16-0) niveau du volume du casque et des écouteurs [18](#page-23-0) Réglementation pour la Biélorussie [3](#page-8-0) restriction d'utilisation de substances dangereuses pour l'Inde [37](#page-42-0) restriction d'utilisation de substances dangereuses pour le Japon [38](#page-43-0) sécurité des lasers [10,](#page-15-0) [18](#page-23-0) Singapour<sub>[9](#page-14-0)</sub> Taïwan [9](#page-14-0) transport aérien [10](#page-15-0) ventilateur [18](#page-23-0) avis de certification GS [6](#page-11-0) avis de mise à la terre de câble [24](#page-29-0) Avis de réglementation pour la Biélorussie [3](#page-8-0) avis de restriction d'utilisation de substances dangereuses pour l'Inde [37](#page-42-0) avis pour la Corée du Sud [9](#page-14-0) avis pour le Brésil [3,](#page-8-0) [19](#page-24-0) Avis pour le Canada [3](#page-8-0) avis pour le Japon [7](#page-12-0)

avis pour Macrovision Corporation [14](#page-19-0) avis pour Taïwan [9](#page-14-0) avis relatif aux appareils sans fil pour le Mexique [7](#page-12-0) avis relatif aux appareils sans fil pour Singapour [9](#page-14-0) avis sur l'altitude [23](#page-28-0) Avis sur l'environnement [25](#page-30-0) Avis sur l'environnement pour la Chine [28](#page-33-0) avis sur l'ergonomie [6](#page-11-0) avis sur la mise au rebut batterie [25](#page-30-0) batterie scellée en usine [10](#page-15-0) batterie, remplacement par l'utilisateur [10](#page-15-0) équipement [25](#page-30-0) avis sur la mise au rebut des équipements [25](#page-30-0) avis sur la sécurité des lasers [10,](#page-15-0) [18](#page-23-0) avis sur le cordon d'alimentation [20](#page-25-0) avis sur le niveau du volume du casque et des écouteurs [18](#page-23-0) avis sur le niveau du volume, casque et écouteurs [18](#page-23-0) avis sur le ventilateur [18](#page-23-0) Avis sur les cordons d'alimentation pour le Japon [21](#page-26-0) avis sur les déplacements [22](#page-27-0) avis sur les modems [11](#page-16-0) Canada [12](#page-17-0) Japon [12](#page-17-0) Nouvelle-Zélande [13](#page-18-0) Système américain [11](#page-16-0) avis sur les modems pour le Canada [12](#page-17-0) avis sur les modems pour le Japon [12](#page-17-0) avis sur les modems pour les États-Unis [11](#page-16-0) Avis sur les périphériques sans fil pour la Thaïlande [9](#page-14-0) avis sur une utilisation dans des conditions tropicales [23](#page-28-0)

avis, ordinateurs portables FCC (Federal Communications Commission) [2](#page-7-0) avis, restriction d'utilisation de substances dangereuses pour le Japon [38](#page-43-0) Aviso para o Brasil [3](#page-8-0) avisos Brasil [3](#page-8-0)

#### B

bandes de fréquences radio [5](#page-10-0) batterie [17](#page-22-0) batterie, avis [10,](#page-15-0) [25](#page-30-0)

#### C

Carte TV, avis de mise à la terre de câble [24](#page-29-0) Certification ENERGY STAR [26](#page-31-0) certification TCO Certified [39](#page-44-0) certification TCO Certified Edge [40](#page-45-0)

#### D

déclaration sur les modems pour la Nouvelle-Zélande [13](#page-18-0)

#### E

Étiquette de consommation énergétique des ordinateurs pour la Chine [28](#page-33-0) étiquettes, conformité [1](#page-6-0)

#### F

FCC (Federal Communications Commission) avis sur les ordinateurs portables [2](#page-7-0) câbles pour ordinateurs portables [3](#page-8-0) modifications apportées aux ordinateurs portables [2](#page-7-0)

#### I

Informations sur le transport aérien [10](#page-15-0)

#### M

matériel électronique et de la batterie, recyclage [25](#page-30-0)

#### N

niveaux de puissance maximale [5](#page-10-0)

#### O

ordinateurs portables, modifications FCC (Federal Communications Commission) [2](#page-7-0)

#### P

périphériques LAN sans fil [3](#page-8-0) périphériques sans fil [3](#page-8-0) prise en charge vocale [13](#page-18-0)

#### R

recyclage de la batterie [25](#page-30-0) recyclage du matériel électronique et de la batterie [25](#page-30-0) Règlement 1275/2008 de la Commission européenne [37](#page-42-0)

#### Symboles/Nombres

台灣對於危險物質的限制注意事 項 [35,](#page-40-0) [36](#page-41-0) 注意事項 台灣有害物質限制 [35,](#page-40-0) [36](#page-41-0)